# Anpassen der Abbildungs- und Tabellenbeschriftungen mit Hilfe des caption-Paketes<sup>∗</sup>

Axel Sommerfeldt [axel.sommerfeldt@f-m.fm](mailto:axel.sommerfeldt@f-m.fm)

### 2011/11/02

#### Zusammenfassung

Das caption-Paket bietet einem Mittel und Wege, das Erscheinungsbild der Bildund Tabellenbeschriftungen den eigenen Wünschen bzw. Vorgaben anzupassen. Hierbei wurde Wert auf die reibungslose Zusammenarbeit mit zahlreichen Dokumentenklassen und Paketen gelegt.

## Einleitung

Mit \caption gesetzte Bildunterschriften und Tabellenüberschriften werden von den Standard-Dokumentenklassen eher stiefmütterlich behandelt. In der Regel schlicht als ganz normaler Absatz gesetzt, ergibt sich keine signifikante optische Abgrenzung vom eigentlichen Text, wie z.B. hier:

Abbildung 1: Die auf die Rotationsfrequenz des Innenzylinders normierten Eigenfrequenzen der gefundenen Grundmoden der Taylor-Strömung für  $\eta = 0.5$ . (Die azimutale Wellenzahl ist mit *m* bezeichnet.)

Es sollte aber eine Möglichkeit geben, diesem Umstand abzuhelfen. Es wäre zum Beispiel nett, wenn man den Text der Unterschrift etwas kleiner gestalten, extra Ränder festlegen oder den Zeichensatz des Bezeichners dem der Kapitelüberschriften anpassen könnte. So in etwa:

Abbildung 2 – Die auf die Rotationsfrequenz des Innenzylinders normierten Eigenfrequenzen der gefundenen Grundmoden der Taylor-Strömung für  $\eta = 0.5$ . (Die azimutale Wellenzahl ist mit *m* bezeichnet.)

Mit Hilfe dieses Paketes können Sie dies leicht bewerkstelligen; es sind viele vorgegebene Parameter einstellbar, Sie können aber auch eigene Gestaltungsmerkmale einfließen lassen.

Bitte beachten Sie, daß das caption-Paket nur das Aussehen der Beschriftungen kontrolliert. Es kontrolliert *nicht* den Ort der Beschriftung; dieser kann aber mit anderen Paketen wie etwa dem floatrow-Paket[\[8\]](#page-54-0) variiert werden.  $\| \cdot \|$ 

<sup>∗</sup>Dieses Paket hat die Versionsnummer v3.3, zuletzt geändert am 2013/01/06.

# Inhaltsverzeichnis

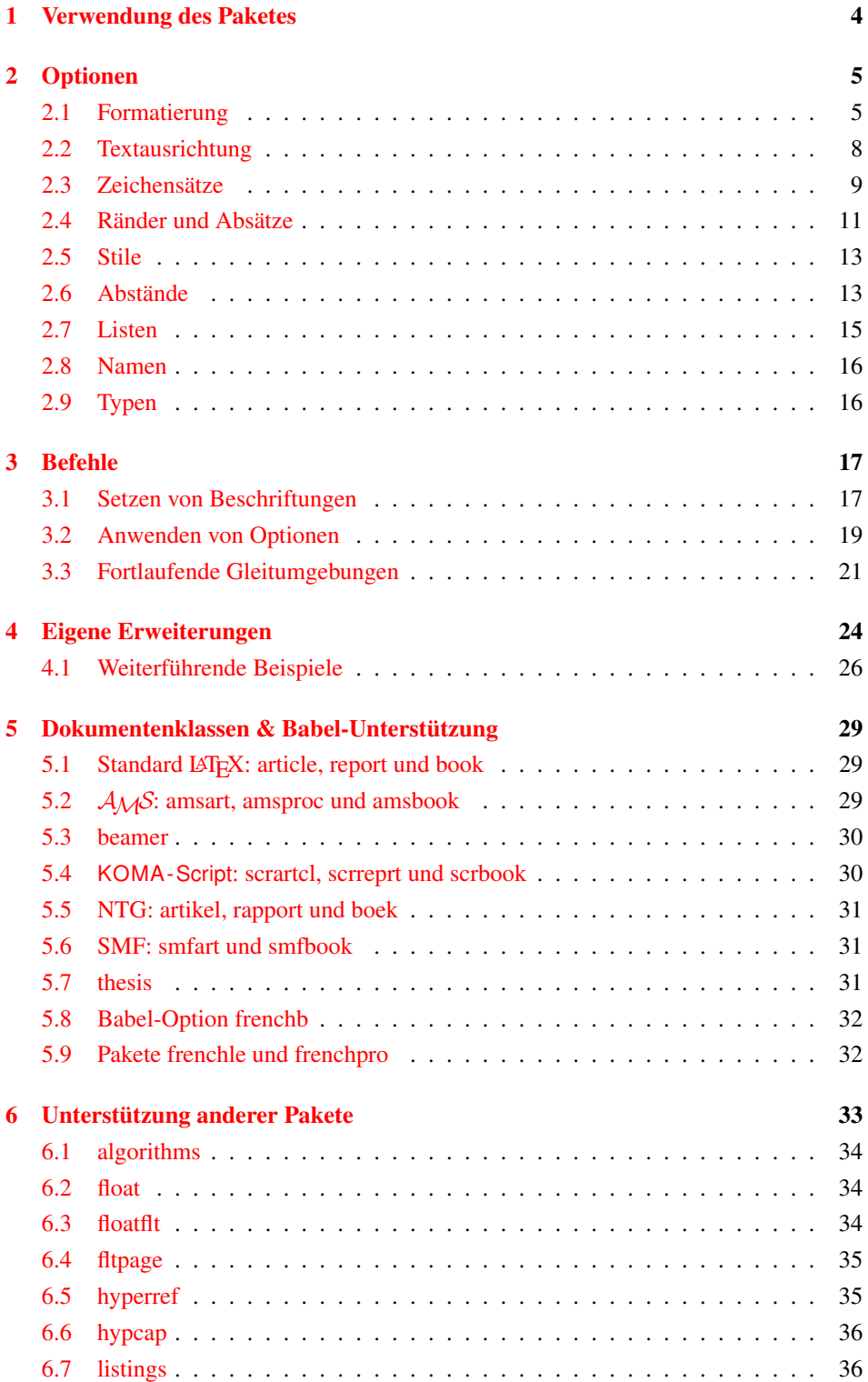

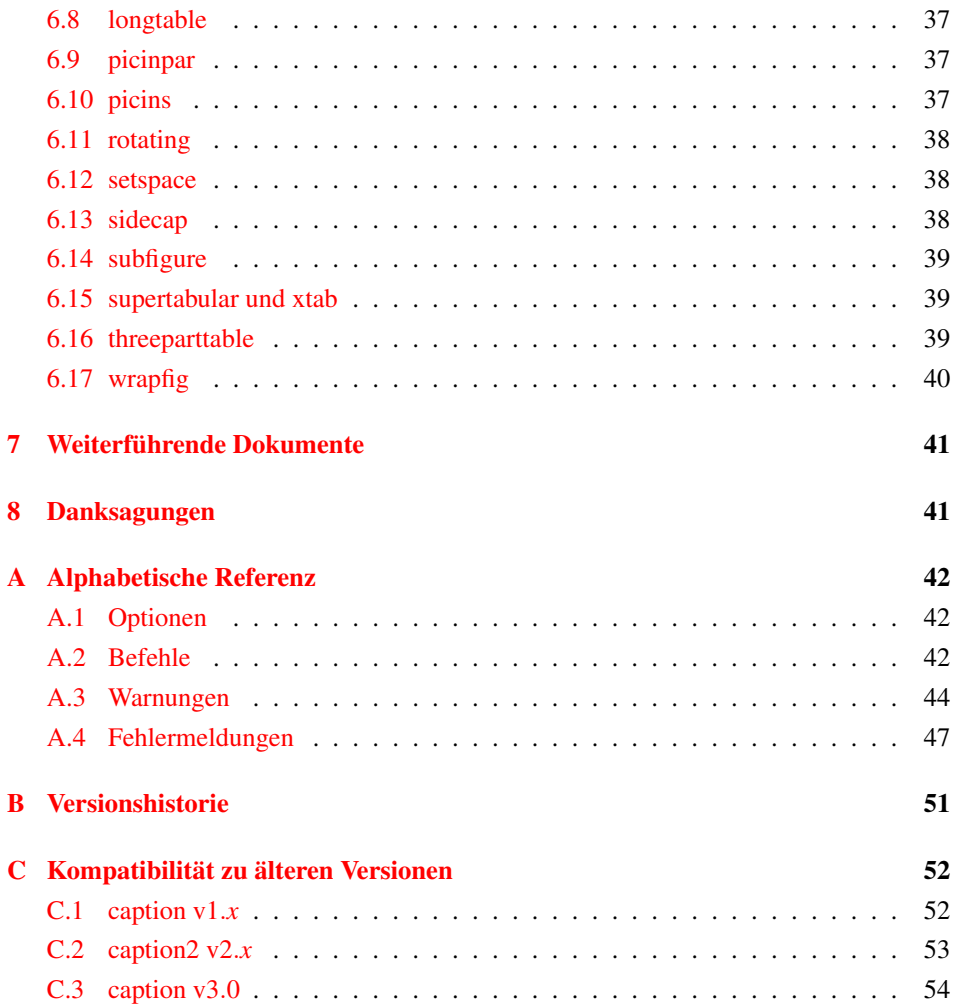

# <span id="page-3-0"></span>1 Verwendung des Paketes

\usepackage Durch

\usepackage[ $\langle$ *Optionen*}]{caption}[2013/01/06]

in dem Vorspann des Dokumentes wird das das caption-Paket Paket eingebunden, die Optionen legen hierbei das Aussehen der Über- und Unterschriften fest. So würde z.B.

```
\usepackage[margin=10pt,font=small,labelfont=bf,
            labelsep=endash]{caption}
```
zu dem obrigen Ergebnis mit Rand, kleinerem Zeichensatz und fetter Bezeichnung führen.

\captionsetup Eine Änderung der Parameter ist auch zu einem späteren Zeitpunkt jederzeit mit dem

Befehl

```
\captionsetup[\langle Typ\rangle]{\langle Optionen\rangle}
```
möglich. So sind z.B. die Befehlssequenzen

```
\usepackage[margin=10pt,font=small,labelfont=bf]{caption}
```
und

```
\usepackage{caption}
\captionsetup{margin=10pt,font=small,labelfont=bf}
```
#### in ihrer Wirkung identisch.

Es ist zu beachten, daß sich die Verwendung von \captionsetup innerhalb von Umgebungen nur auf die Umgebung selber auswirkt, nicht aber auf den Rest des Dokumentes. Möchte man also z.B. die automatische Zentrierung der Abbildungsunterschrift nur in einem konkreten Falle ausschalten, so kann dies mit

```
\begin{figure}
  . . .
  \captionsetup{singlelinecheck=off}
  \caption{. . .}
\end{figure}
```
geschehen, ohne daß die restlichen Abbildungsunterschriften hiervon beeinträchtigt werden.

(Der optionale Parameter  $\langle \textit{Typ} \rangle$  von \captionsetup wird in [Abschnitt 3.2:](#page-18-0) *[Anwenden von Op](#page-18-0)[tionen](#page-18-0)* behandelt.)

## <span id="page-4-0"></span>2 Optionen

### <span id="page-4-1"></span>2.1 Formatierung

format= Eine Abbildungs- oder Tabellenbeschriftung besteht im wesentlichen aus drei Teilen: Dem Bezeichner (etwa "Abbildung 3"), dem Trenner (etwa ": ") und dem eigentlichen Text.

Mit der Option

format=h*Name*i

wird festgelegt, wie diese drei Teile zusammengesetzt werden. Für  $\langle Name \rangle$  sind folgende Möglichkeiten verfügbar:

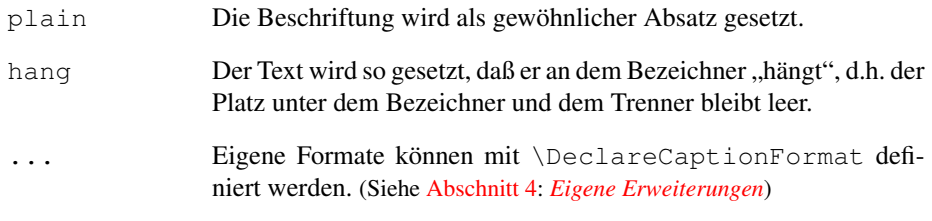

Ein Beispiel: Die Angabe der Option

format=hang

führt zu Abbildungsunterschriften der Art

Abbildung 3: Die auf die Rotationsfrequenz des Innenzylinders normierten Eigenfrequenzen der gefundenen Grundmoden der Taylor-Strömung für  $\eta = 0.5$ . (Die azimutale Wellenzahl ist mit *m* bezeichnet.)

indention= Bei beiden Formaten (plain und hang) kann der Einzug der Beschriftung ab der zweiten Textzeile angepasst werden, dies geschieht mit

indention= $\langle$ *Einzug*} ,

wobei anstelle von  $\langle Einzug \rangle$  jedes beliebige feste Maß angegeben werden kann. Zwei Beispiele:

format=plain,indention=.5cm

Abbildung 4: Die auf die Rotationsfrequenz des Innenzylinders normierten Eigenfrequenzen der gefundenen Grundmoden der Taylor-Strömung für  $\eta = 0.5$ . (Die azimutale Wellenzahl ist mit *m* bezeichnet.)

format=hang,indention=-0.5cm

Abbildung 5: Die auf die Rotationsfrequenz des Innenzylinders normierten Eigenfrequenzen der gefundenen Grundmoden der Taylor-Strömung für  $\eta = 0.5$ . (Die azimutale Wellenzahl ist mit *m* bezeichnet.)

### labelformat= Mit der Option

labelformat= $\langle Name \rangle$ 

wird die Zusammensetzung des Bezeichners festgelegt. Für  $\langle Name \rangle$  sind folgende Möglichkeiten verfügbar:

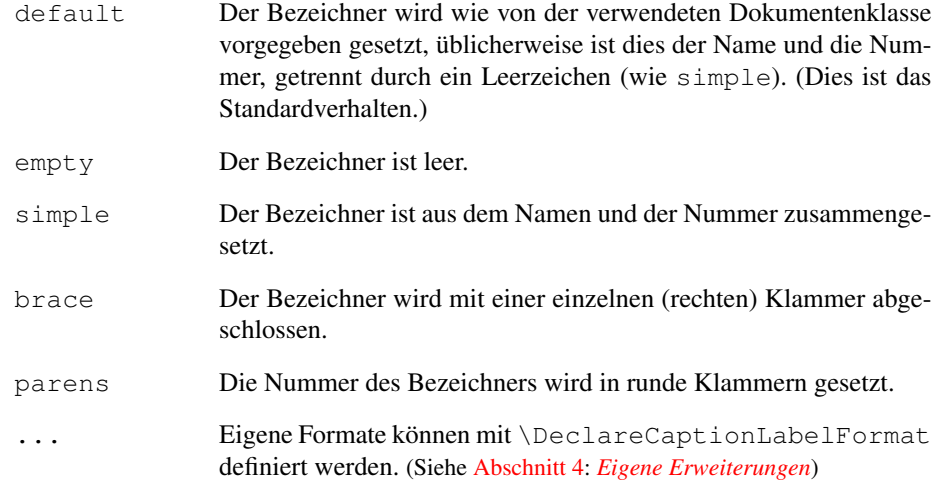

### Ein Beispiel: Die Optionen

format=plain,labelformat=parens,labelsep=quad

#### führen zu Abbildungsunterschriften der Art

Abbildung (6) Die auf die Rotationsfrequenz des Innenzylinders normierten Eigenfrequenzen der gefundenen Grundmoden der Taylor-Strömung für  $\eta = 0.5$ . (Die azimutale Wellenzahl ist mit *m* bezeichnet.)

*Hinweis:* Manche Umgebungen, wie z.B. die vom algorithm2e-Paket angebotende algorithm-Umgebung, reagieren allergisch auf eine Änderung des Bezeichnerformats.

### labelsep= Mit der Option

labelsep= $\langle Name \rangle$ 

wird die Zusammensetzung des Trenners festgelegt.<sup>[1](#page-5-0)</sup> Für  $\langle Name \rangle$  sind folgende Möglichkeiten verfügbar:

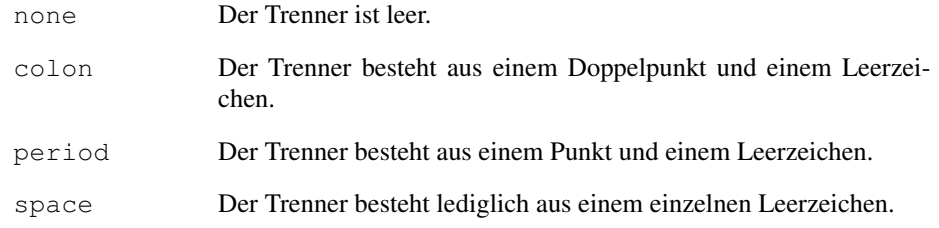

<span id="page-5-0"></span><sup>1</sup>Wenn der Bezeichner oder der Text der Beschriftung leer ist, wird kein Trenner verwendet.

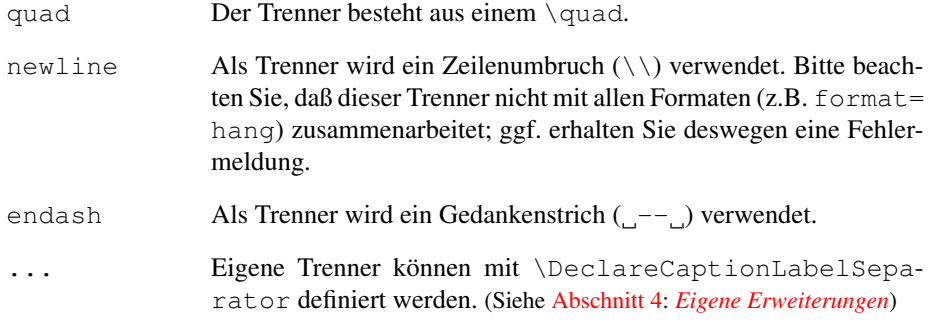

### Drei Beispiele:

format=plain,labelsep=period

Abbildung 7. Die auf die Rotationsfrequenz des Innenzylinders normierten Eigenfrequenzen der gefundenen Grundmoden der Taylor-Strömung für  $\eta = 0.5$ . (Die azimutale Wellenzahl ist mit *m* bezeichnet.)

format=plain,labelsep=newline,singlelinecheck=false

Abbildung 8

Die auf die Rotationsfrequenz des Innenzylinders normierten Eigenfrequenzen der gefundenen Grundmoden der Taylor-Strömung für  $\eta = 0.5$ . (Die azimutale Wellenzahl ist mit *m* bezeichnet.)

format=plain,labelsep=endash

Abbildung 9 – Die auf die Rotationsfrequenz des Innenzylinders normierten Eigenfrequenzen der gefundenen Grundmoden der Taylor-Strömung für  $\eta = 0.5$ . (Die azimutale Wellenzahl ist mit *m* bezeichnet.)

textformat= Mit der Option

textformat=h*Name*i

wird das Format des eigentlichen Textes festgelegt. Für  $\langle Name \rangle$  sind folgende Möglichkeiten verfügbar:

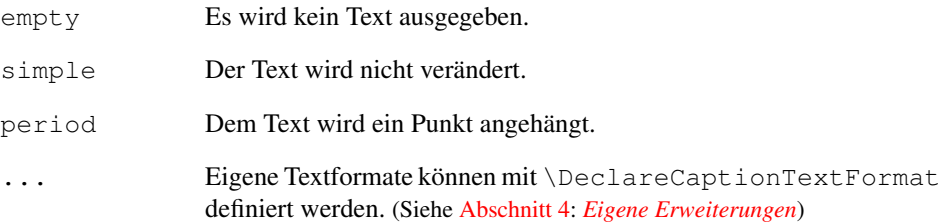

### <span id="page-7-0"></span>2.2 Textausrichtung

justification= Mit der Option

justification= $\langle Name \rangle$ 

wird die Ausrichtung des Textes festgelegt. Für (Name) sind folgende Möglichkeiten verfügbar:

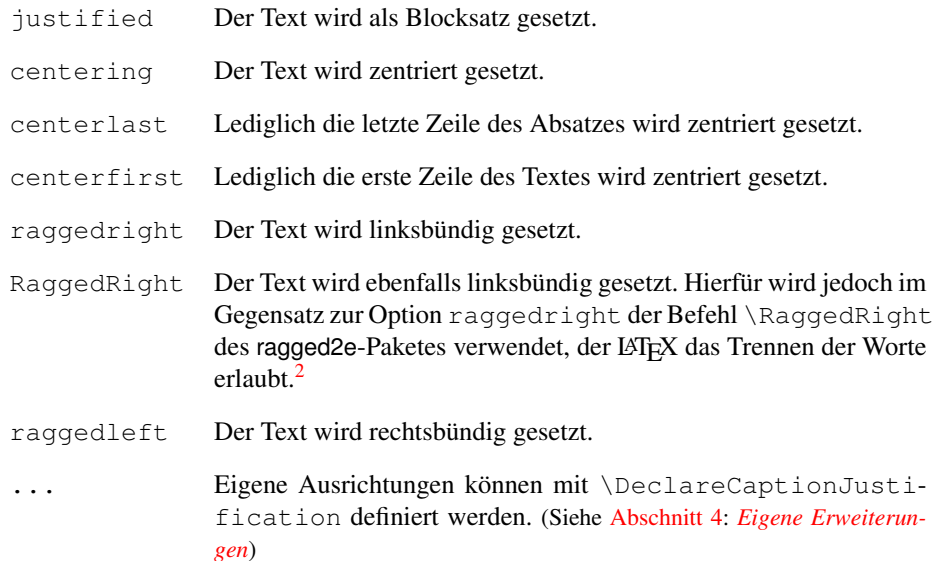

#### Drei Beispiele:

format=plain, justification=centerlast

Abbildung 10: Die auf die Rotationsfrequenz des Innenzylinders normierten Eigenfrequenzen der gefundenen Grundmoden der Taylor-Strömung für  $\eta = 0.5$ . (Die azimutale Wellenzahl ist mit *m* bezeichnet.)

format=hang, justification=raggedright

Abbildung 11: Die auf die Rotationsfrequenz des Innenzylinders normierten Eigenfrequenzen der gefundenen Grundmoden der Taylor-Strömung für η = 0.5. (Die azimutale Wellenzahl ist mit *m* bezeichnet.)

format=plain, labelsep=newline, justification=centering

### Abbildung 12

Die auf die Rotationsfrequenz des Innenzylinders normierten Eigenfrequenzen der gefundenen Grundmoden der Taylor-Strömung für  $\eta = 0.5$ . (Die azimutale Wellenzahl ist mit *m* bezeichnet.)

<span id="page-7-1"></span><sup>2</sup>Ob das ragged2e-Paket benötigt wird oder nicht, wird zur Laufzeit ermittelt, d.h. ggf. ist ein weiterer LATEX-Lauf erforderlich, wenn diese Option erstmalig eingesetzt wird.

singlelinecheck= In den Standard-Dokumentenklassen von LATEX (article, report und book) sind die Abbildungs- und Tabellenbeschriftungen so realisiert, daß sie automatisch zentriert werden, wenn sie lediglich aus einer einzigen Textzeile bestehen:

Abbildung 13: Eine kurze Beschriftung.

igen Diesen Mechanismus übernimmt das caption-Paket und ignoriert damit in der Regel bei solch kurzen Beschriftungen die mit den Optionen justification= und indention= eingestellte Textausrichtung. Dieses Verhalten kann jedoch mit der Option

singlelinecheck= $\langle bool \rangle$ 

reguliert werden. Setzt man für  $\langle bool \rangle$  entweder false, no, off oder 0 ein, so wird der automatische Zentrierungsmechnismus außer Kraft gesetzt. Die obrige, kurze Abbildungsunterschrift würde z.B. nach Angabe der Option

singlelinecheck=false

so aussehen:

Abbildung 14: Eine kurze Beschriftung.

Setzt man für (bool) hingegen true, yes, on oder 1 ein, so wird die automatische Zentrierung wieder eingeschaltet. (Standardmäßig ist sie eingeschaltet.)

### <span id="page-8-0"></span>2.3 Zeichensätze

labelfont= textfont=

font= Das caption-Paket kennt drei Zeichensätze: Denjenigen für die gesammte Beschriftung (font), denjenigen, der lediglich auf den Bezeichner und den Trenner angewandt wird (labelfont), sowie denjenigen, der lediglich auf den Text wirkt (textfont). So lassen sich die unterschiedlichen Teile der Beschriftung individuell mit

```
font={\langle Zeichensatzoptionen \rangle }
labelfont={\langle Zeichensatzoptionen \rangle} und
 textfont={\langle Zeichensatzoptionen\rangle}
```
#### anpassen.

Als (Zeichensatzoptionen) sind Kombinationen aus folgenden (durch Komma getrennte) Optionen möglich:

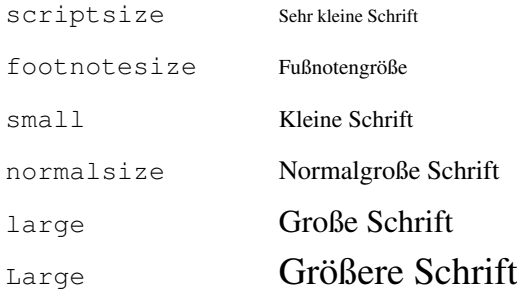

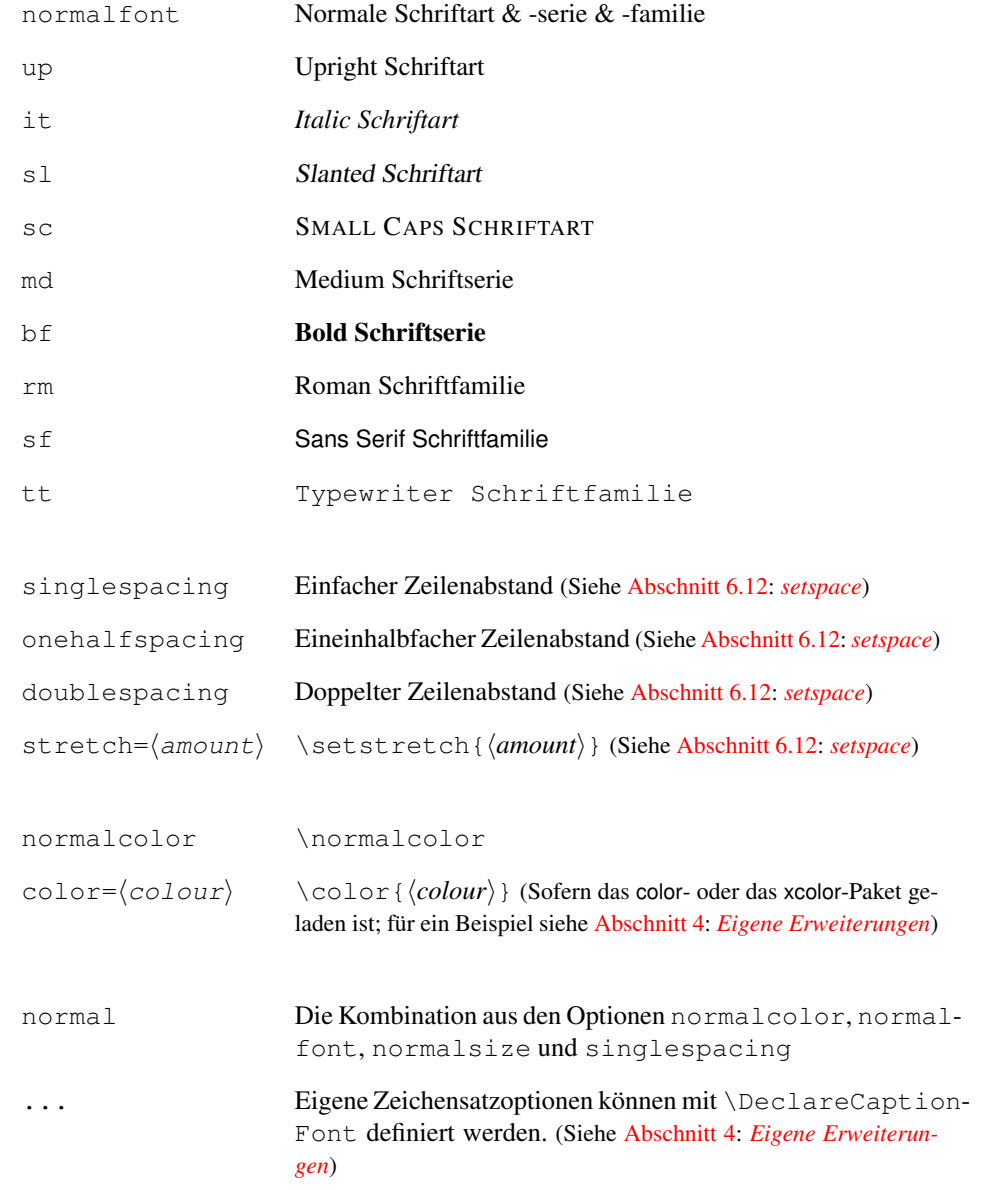

Wird lediglich eine einzelne Zeichensatzoption ausgewählt, können die geschweiften Klammern entfallen, d.h. die Optionen font={small} und font=small sind identisch.

Drei Beispiele:

font=it,labelfont=bf

*Abbildung 15: Die auf die Rotationsfrequenz des Innenzylinders normierten Eigenfrequenzen der gefundenen Grundmoden der Taylor-Strömung für* η = 0.5*. (Die azimutale Wellenzahl ist mit m bezeichnet.)*

labelfont=bf, textfont=it

Abbildung 16: *Die auf die Rotationsfrequenz des Innenzylinders normierten Eigenfrequenzen der gefundenen Grundmoden der Taylor-Strömung für* η = 0.5*. (Die azimutale Wellenzahl ist mit m bezeichnet.)*

```
font={small,stretch=0.80}
```
Abbildung 17: Die auf die Rotationsfrequenz des Innenzylinders normierten Eigenfrequenzen der gefundenen Grundmoden der Taylor-Strömung für  $\eta = 0.5$ . (Die azimutale Wellenzahl ist mit *m* bezeichnet.)

font+= Es ist auch möglich, Zeichensatzoptionen zu den bisher ausgewählten hinzuzufügen, so ist zum Beispiel

```
labelfont+=
textfont+=
```

```
\captionsetup{font=small}
\captionsetup{font+=it}
```
mit

\captionsetup{font={small,it}}

identisch.

### <span id="page-10-0"></span>2.4 Ränder und Absätze

margin= Für die Abbildungs- und Tabellenbeschriftungen kann *entweder* ein extra Rand *oder* eine width= feste Breite festgelegt werden:  $3$ 

> $\text{margin} = \langle \text{Rand} \rangle$  *– oder –*  $\text{margin} = \{\langle\text{Linker Rand}\rangle, \langle\text{Rechter Rand}\rangle\}$  *– oder –* width= $\langle Breite \rangle$

Wird nur ein Wert für den Rand angegeben, so wird er für beide Ränder (links und rechts) verwendet, so ist z.B. margin=10pt identisch mit margin={10pt,10pt}. In zweiseitigen Dokumenten wird der linke und rechte Rand auf geraden Seiten veroneside tauscht. Dies kann jedoch mit der zusätzlichen Option oneside abgeschaltet werden, twoside z.B. \captionsetup{margin={0pt,10pt},oneside}.

> Wird hingegen eine *(Breite)* angegeben, wird die Beschriftung zentriert, d.h. der linke und rechte Rand sind in diesem Falle immer gleich groß.

Drei Beispiele illustrieren dies:

margin=10pt

Abbildung 18: Die auf die Rotationsfrequenz des Innenzylinders normierten Eigenfrequenzen der gefundenen Grundmoden der Taylor-Strömung für  $\eta = 0.5$ . (Die azimutale Wellenzahl ist mit *m* bezeichnet.)

margin={1cm,0cm}

Abbildung 19: Die auf die Rotationsfrequenz des Innenzylinders normierten Eigenfrequenzen der gefundenen Grundmoden der Taylor-Strömung für  $\eta = 0.5$ . (Die azimutale Wellenzahl ist mit *m* bezeichnet.)

<span id="page-10-1"></span><sup>3</sup>Nur feste Maße sind hier gestattet. Suchen Sie nach einem Weg, die Breite automatisch auf die Breite der Abbildung oder Tabelle zu begrenzen, schauen Sie sich bitte das floatrow[\[8\]](#page-54-0) oder threeparttable-Paket[\[22\]](#page-55-0) an.

width=.75\textwidth

Abbildung 20: Die auf die Rotationsfrequenz des Innenzylinders normierten Eigenfrequenzen der gefundenen Grundmoden der Taylor-Strömung für η = 0.5. (Die azimutale Wellenzahl ist mit *m* bezeichnet.)

*Hinweis:* Wird die Beschriftung neben der Abbildung bzw. Tabelle angebracht (z.B. mit Hilfe der SCfigure-Umgebung des sidecap-Paketes[\[18\]](#page-55-1)), oder wird die Abbildung bzw. Tabelle inner-halb eines Absatzes gesetzt (z.B. mit Hilfe der wrapfigure-Umgebung des wrapfig-Paketes[\[23\]](#page-55-2)), dann wird der Rand am Anfang der Umgebung automatisch auf 0pt zurückgesetzt. Soll hier ebenfalls ein extra Rand gesetzt werden, so kann dieser Rand entweder innerhalb der Umgebung neu gesetzt werden, oder aber global für bestimmte Umgebungen, z.B. mit \captionsetup[SCfigure]{margin=10pt}.

margin\*= Neben der Option margin= gibt es auch die Option margin\*=, die nur dann einen Rand neu setzt, wenn keine Breite mit width= gesetzt wurde.

minmargin= Weiterhin kann auch ein minimaler bzw. maximaler Rand gesetzt werden. Dies kann z.B. sinnvoll sein, um in maxmargin= schmaleren Umgebungen wie minipages den Rand prozentual zu begrenzen. So begrenzen z.B. die SMF-Dokumentenklassen den Rand auf maxmargin=0.1\linewidth. (Siehe [Abschnitt 5.6:](#page-30-1) *[SMF: smfart und](#page-30-1) [smfbook](#page-30-1)*)

parskip= Diese Option wirkt auf Abbildungs- oder Tabellenbeschriftungen, die aus mehr als einem Absatz bestehen; sie legt den Abstand zwischen den Absätzen fest:

parskip= $\langle Abstract and xwischen Absätzen \rangle$ 

Ein Beispiel hierzu:

margin=10pt,parskip=5pt

Abbildung 21: Erster Absatz der Beschriftung; dieser enthält einigen Text, so daß die Auswirkungen der Optionen deutlich werden.

Zweiter Absatz der Beschriftung; dieser enthält ebenfalls einigen Text, so daß die Auswirkungen der Optionen deutlich werden.

hangindent= Die Option

hangindent= $\langle Einzug \rangle$ 

legt einen Einzug für alle Zeilen außer der jeweils ersten des Absatzes fest. Besteht die Beschriftung lediglich aus einem einzelnen Absatz, so ist die Wirkung mit der Option indention= $\langle Einzug \rangle$  identisch, bei mehreren Absätzen zeigt sich jedoch der Unterschied:

format=hang,indention=-.5cm

Abbildung 22: Erster Absatz der Beschriftung; dieser enthält einigen Text, so daß die Auswirkungen der Optionen deutlich werden.

> Zweiter Absatz der Beschriftung; dieser enthält ebenfalls einigen Text, so daß die Auswirkungen der Optionen deutlich werden.

format=hang,hangindent=-.5cm

Abbildung 23: Erster Absatz der Beschriftung; dieser enthält einigen Text, so daß die Auswirkungen der Optionen deutlich werden.

> Zweiter Absatz der Beschriftung; dieser enthält ebenfalls einigen Text, so daß die Auswirkungen der Optionen deutlich werden.

*Hinweis:* Enthält die Beschriftung mehr als einen Absatz, muß über das optionale Argument von \caption bzw. \captionof eine alternative Beschriftung für das Abbildungs- bzw. Tabellenverzeichnis angegeben werden; ansonsten kommt es zu einer Fehlermeldung.

### <span id="page-12-0"></span>2.5 Stile

style= Eine geeignete Kombination aus den bisher vorgestellten Optionen wird *Stil* genannt; dies ist in etwa mit dem Seitenstil vergleichbar, den man mit \pagestyle einstellen kann.

> Einen vordefinierten Abbildungs- bzw. Tabellenbeschriftungsstil kann man mit der Option

style= $\langle \textit{Still} \rangle$ 

auswählen. Das caption-Paket vordefiniert zwei Stile: base und default.

Der Stil base setzt alle bisher vorgestellten Optionen auf die Belegung zurück, die das Aussehen der Beschriftungen der Standard-LATEX-Dokumentenklassen article, report und book repräsentiert. D.h. die Angabe der Option

style=base

entspricht den Optionen

```
format=plain,labelformat=default,labelsep=colon,
justification=justified,font={},labelfont={},
textfont={},margin=0pt,indention=0pt
parindent=0pt,hangindent=0pt,singlelinecheck=true .
```
(Aber justification=centering,indention=0pt wird automatisch gewählt werden, wenn die Beschriftung in eine einzelne Zeile passt.)

Der Stil default hingegen folgt den Standardwerten der verwendeten Dokumentenklasse. Dieser Stil wird vorausgewählt und entspricht den Optionen

```
format=default,labelformat=default,labelsep=default,
justification=default, font=default, labelfont=default,
textfont=default,margin=0pt,indention=0pt
parindent=0pt,hangindent=0pt,singlelinecheck=true .
```
(Auch hier wird justification=centering,indention=0pt automatisch gewählt werden, wenn die Beschriftung in eine einzelne Zeile passt.)

Wenn also eine der drei Standard-LATEX-Dokumentenklassen verwendet wird, repräsentieren die Stile base und default (fast) die gleichen Einstellungen.

*Hinweis:* Eigene Stile können mit \DeclareCaptionStyle definiert werden. (Siehe [Ab](#page-23-0)[schnitt 4:](#page-23-0) *[Eigene Erweiterungen](#page-23-0)*)

### <span id="page-12-1"></span>2.6 Abstände

skip= Der vertikale Abstand zwischen der Beschriftung und der Abbildung bzw. Tabelle wird über die Option

skip=(*Abstand*)

gesteuert. Die Standard-LATEX-Dokumentenklassen article, report und book belegen diesen Abstand auf skip=10pt vor, andere Dokumentenklassen ggf. auf einen anderen Wert.

```
position= Die von LATEX vorgegebene Implementierung von \caption birgt eine Designschwäche:
               Der \caption Befehl weiß dort nicht, ob er über oder unter der Abbildung bzw. Tabelle
               steht, folglich weiß er auch nicht, wo er den Abstand zur Abbildung bzw. Tabelle setzen
               soll. Während die Standard-Implementierung den Abstand immer über die Beschriftung
               setzt (und inkonsequenterweise in longtable-Umgebungen unter die Beschriftung),
               handhabt es dieses Paket etwas flexibler: Nach Angabe der Option
```
position=top oder position=above

wird angenommen, daß die Beschrifung am *Anfang* der Umgebung steht, der mit skip= h*Abstand*i gesetzte Abstand also unter die Beschriftung gesetzt wird. (Bitte beachten Sie, daß position=top keineswegs bedeutet, daß die Beschriftung an den Anfang der Gleitumgebung gesetzt wird. Stattdessen wird die Beschriftung gewöhnlich dort gesetzt, wo der \caption-Befehl platziert wird.) Hingegen nach

position=bottom oder position=below

wird angenommen, daß die Beschriftung am *Ende* der Umgebung steht, der Abstand also über die Beschriftung gesetzt wird. Und letztendlich nach

position=auto (welches die Vorbelegung ist)

versucht das caption-Paket sein bestes, um die tatsächliche Position der Beschrifung selbst zu bestimmen. Bitte beachten Sie, daß dies zwar in der Regel gelingt, unter seltenen Umständen aber falsche Resultate liefern könnte.

figureposition= Die Option position ist insbesondere in Verbindung mit dem optionalen Argument tableposition= von \captionsetup nützlich. (Siehe auch [Abschnitt 3.2:](#page-18-0) *[Anwenden von Optionen](#page-18-0)*) So führt zum Beispiel

```
\captionsetup[table]{position=above}
```
dazu, daß alle Tabellenbeschriftungen als *Überschriften* angesehen werden (zumindest was den Abstand zur Tabelle angeht). Weil dies eine übliche Einstellung ist, bietet einem das caption-Paket auch die Optionen figureposition= $\langle Position \rangle$  und tableposition= $\langle Position \rangle$  als abkürzende Schreibweise. So ist z.B.

\usepackage[. . . ,tableposition=top]{caption}

identisch mit

```
\usepackage[. . . ]{caption}
\captionsetup[table]{position=top} .
```
**i** Bitte beachten Sie, daß die Optionen skip=, position=, figureposition= und

tableposition= nicht immer einen Effekt haben. Da die Gleitumgebungen üblicherweise von den Dokumentenklassen bereitgestellt werden, kann es durchaus sein, daß diese ihre eigenen Abstandsregeln mitbringen. So befolgen z.B. die KOMA -Script-Dokumentenklassen die skip= Einstellung; Abbildungsbeschriftungen werden aber immer als Unterschriften behandelt, während die Tabellenbeschriftungen von dem Gebrauch der globalen Optionen tablecaptionsabove bzw. tablecaptionsbelow abhängen. (Siehe [Abschnitt 5.4:](#page-29-1) *KOMA -Script[: scrartcl, scrreprt und scrbook](#page-29-1)*)

Weiterhin kontrollieren manche Pakete, wie etwa das float-, das floatrow- und das supertabular-Paket, die Position ihrer Abstände selber.

Intern wird der Abstand zwischen Beschriftung und Inhalt durch die Länge \abovecaptionskip repräsentiert (welche die Implementation von LATEX immer über die Beschriftung setzt). Weiterhin gibt es eine zweite Länge, \belowcaptionskip, die üblicherweise auf 0pt vorbelegt ist und den Abstand auf der anderen Seite der Beschriftung regelt. Technisch gesprochen vertauscht also das caption-Paket die Bedeutungen dieser beiden Längen wenn position=top gesetzt ist. Bitte beachten Sie, daß diverse andere Pakete (wie etwa das ftcap-, das nonfloat- und das topcap-Paket) den gleichen Kniff anwenden, so daß die Benutzung solcher Pakete zusammen mit der caption-Option position= nicht unterstützt wird.

### <span id="page-14-0"></span>2.7 Listen

list= Der Befehl \caption erzeugt normalerweise auch einen Eintrag in das Abbildungsbzw. Tabellenverzeichnis. Dies kann durch Angabe eines leeren optionalen Argumentes unterdrückt werden (siehe [Abschnitt 3.1:](#page-16-1) *[Setzen von Beschriftungen](#page-16-1)*), aber auch durch Angabe der Option

list=no (oder list=false oder list=off) . [4](#page-14-1)

listformat= Mit der Option

listformat=h*Listformat*i

kann beeinflußt werden, wie die Abbildungs- bzw. Tabellennummer im Abbildungsbzw. Tabellenverzeichnis erscheint. Es gibt fünf vordefinierte Listenformate:

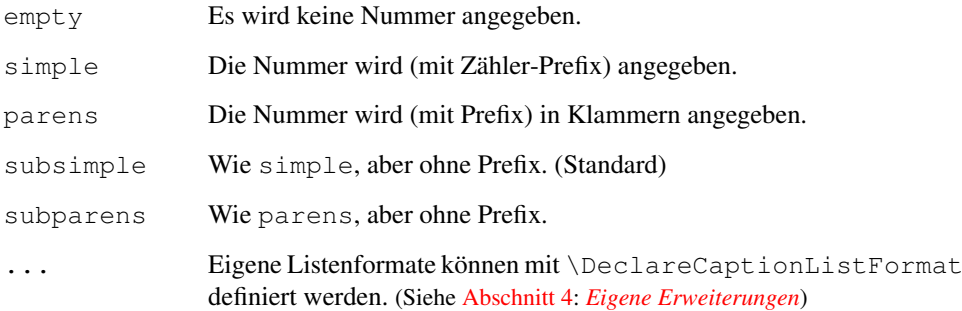

Das Präfix (=\p@figure bzw. \p@table), welches in Verzeichnissen (wie dem Abbildungs- und Tabellenverzeichnis) und bei Referenzen der Nummer (=\thefigure bzw. \thetable) vorangestellt wird, ist normalerweise leer, so daß die Listenformate simple und subsimple indentische Ergebnisse abliefern; ebenso parens und subparens. Aber dies kann z.B. bei Unterabbildungen anders sein.<sup>[5](#page-14-2)</sup>

<span id="page-14-1"></span><sup>4</sup>Bitte beachten Sie, daß das subfig-Paket[\[20\]](#page-55-3) diese Option nicht unterstützt, stattdessen sind dort ggf. die Zähler lofdepth & lotdepth anzupassen.

<span id="page-14-2"></span><sup>5</sup>Unterabbildungen können z.B. mit dem subcaption- oder subfig-Paket gestaltet werden.

### <span id="page-15-0"></span>2.8 Namen

name= Die Option

name=h*name*i

ändert den Namen der *aktuellen* Umgebung. Hiermit könnte man z.B. den Bezeichner "Abbildung" in allen wrapfigure-Umgebungen nach "Abb." ändern (während woanders nach-wie-vor "Abbildung" stehen würde):

```
\captionsetup[wrapfigure]{name=Abb.}
```
### <span id="page-15-1"></span>2.9 Typen

type= Der \caption Befehl kann verschiedene Gleitumgebungstypen beschriften, Abbildungen (figure) ebenso wie Tabellen (table). Außerhalb dieser Umgebungen führt die Verwendung von \caption jedoch zu einer Fehlermeldung, weil nicht klar ist, zu welchem Typ die Beschriftung gehören soll. In diesen Situationen kann man den Typ manuell mit

type= $\langle Typ\rangle$ 

festlegen, so daß \caption (und andere Befehle wie \ContinuedFloat oder \subcaptionbox des subcaption-Paketes, oder \subfloat des subfig-Paketes[\[20\]](#page-55-3)) das gewünschte Ergebnis liefern können; z.B. innerhalb einer nicht-gleitenden Umgebung wie minipage:

```
\noindent\begin{minipage}{\textwidth}
  \captionsetup{type=figure}
  \subfloat{. . . }
  . . .
  \caption{. . .}
\end{minipage}
```
Es existiert auch eine Stern-Variante dieser Option,  $\text{type} \neq \text{Typ}$ , die sich unterschiedlich verhält, wenn das hyperref-Paket[\[10\]](#page-54-1) geladen ist: Während type= einen Hyperlink-Anker setzt (sofern hypcap=true gesetzt ist), tut dies type\*= nicht. (Siehe auch [Abschnitt 6.5:](#page-34-1) *[hyperref](#page-34-1)* )

*Hinweis:* Bitte definieren Sie das interne Makro \@captype nicht, wie in manchen Dokumentationen vorgeschlagen wird, selber um, sondern verwenden Sie stattdessen immer \captionsetup{type=. . .}.

Eigene Typen können mit \DeclareFloatingEnvironment (angeboten vom newfloat-Paket), \newfloat (angeboten vom float-Paket[\[6\]](#page-54-2)) oder \DeclareNewFloat-Type (angeboten vom floatrow-Paket[\[8\]](#page-54-0)) definiert werden.

**ight** Bitte verwenden Sie die Option type= nur *innerhalb* von Boxen oder Umgebungen (wie \parbox oder minipage), am besten solcher, wo kein Seitenumbruch innerhalb möglich ist, damit die Abbildung bzw. Tabelle und die Beschriftung nicht durch einen solchen getrennt werden kann. Weiterhin können einige unschöne Nebeneffekte auftreten, wenn type= außerhalb einer Box oder Umgebung verwendet wird; daher wird in solchen Fäl-len eine Warnung ausgegeben.<sup>[6](#page-15-2)</sup>

<span id="page-15-2"></span><sup>6</sup>Sie erhalten diese Warnung nur dann, wenn Sie ε-TEX verwenden.

# <span id="page-16-0"></span>3 Befehle

### <span id="page-16-1"></span>3.1 Setzen von Beschriftungen

\caption Der Befehl

\caption [*{Kurzform für das Verzeichnis*}] {*{Beschriftung*}}

erzeugt eine Über- bzw. Unterschrift innerhalb einer gleitenden Umgebung wie figure oder table. Dies ist an sich nichts neues, hinzugekommen ist allerdings, daß kein Eintrag ins Abbildungs- oder Tabellenverzeichnis vorgenommen wird, wenn eine leere Kurzform angegeben wird, wie etwa hier:

\caption[]{Dies ist eine Abbildung, die nicht ins Abbildungsverzeichnis aufgenommen wird}

Beachten Sie, daß die *(Beschriftung)* ein *wanderndes* Argument ist, solange keine *(Kurzform)* angegeben ist. Ist hingegen eine (Kurzform) angegeben, ist stattdessen diese wandernd. "Wanderndes Argument" bedeutet, daß dieses Argument auch in die Datei geschrieben wird, die beim nächsten LATEX-Lauf das Abbildungs- bzw. Tabellenverzeichnis bereitstellt. *Wandernde* Argumente dürfen keine *zerbrechliche* Befehle enthalten, alles muß hier *robust* sein, ansonsten kann das Argument *zerbrechen* und beim nächsten LATEX-Lauf seltsame Fehlermeldungen hervorrufen. Einige *zerbrechliche* Befehle können mit \protect vor dem *Zerbrechen* geschützt werden; eigene Definitionen können mit \DeclareRobustCommand anstelle von \newcommand definiert werden, um sie *robust* zu machen.

Ein Beispiel:  $\cap{\S}^{\theta}(137)_{\theta}(155)$  < Caption  $\Omega$ ben, da \phantom *zerbrechlich* ist. Daher muß in so einem Fall entweder die h*Kurzform*i bemüht werden (z.B. \caption[\${}^{137}\_{55}\$Cs]{\${}^{137}\_{\phantom{1}55}\$Cs}) oder aber ein \protect ergänzt werden, um \phantom vor dem *zerbrechen* zu schützen: \caption{\${}^{137}\_ {\protect\phantom{1}55}\$Cs}.

Manchmal ist dies allerdings nicht ausreichend. Der Grund ist darin zu finden, daß der Ein-Zeilen-Test die h*Beschriftung*i in eine horizontale Box setzt, um die Breite zu bestimmen. Manche Umgebungen mögen dies nicht besonders und quittieren es mit einer Fehlermeldung. Ein Beispiel: \caption{Ein Schema.  $\U_{C}$  \sim \left \{ \begin{array}{cc} E\_{g} & \textrm{p-n} \\ e\phi\_{B} & \textrm{M-S} \end{array} \right. \]}. Der Gebrauch des optionalen Argumentes  $\langle Kurzform \rangle$  mittels \caption[Ein Schema]{. . .} ist hier nicht ausreichend, es kommt immer noch zu eine Fehlermeldung. ("Missing \$ inserted.") Hier schafft es daher Abhilfe, den Ein-Zeilen-Test mittels \captionsetup{singlelinecheck=off} direkt vor dem Betroffenen \caption Befehl auszuschalten.

Mehr Informationen über *wanderende* Argumente und *zerbrechliche* & *robuste* Befehle finden sich in der gängigen LATEX-Literatur, aber auch hier: [http://www.ctan.org/tex-archive/info/lshort/](http://www.ctan.org/tex-archive/info/lshort/german/) [german/](http://www.ctan.org/tex-archive/info/lshort/german/) und (in englischer Sprache) hier: [http://www-h.eng.cam.ac.uk/help/tpl/textproce](http://www-h.eng.cam.ac.uk/help/tpl/textprocessing/teTeX/latex/latex2e-html/fragile.html)ssing/ [teTeX/latex/latex2e-html/fragile.html](http://www-h.eng.cam.ac.uk/help/tpl/textprocessing/teTeX/latex/latex2e-html/fragile.html)

\caption\* Das longtable-Paket definiert zusätzlich zum Befehl \caption auch die Stern-Variante \caption\*, die eine Beschriftung ohne Bezeichner und ohne Eintrag ins Tabellenverzeichnis erzeugt. So erzeugt z.B. der Code

```
\begin{longtable}{. . .}
  \caption*{Eine Tabelle}\\
  . . .
\end{longtable}
```
diese Tabelle:

Eine Tabelle

x y a 1 2 b 3 4

Das caption-Paket bietet diesen Mechanismus auch für Abbildungs- und Tabellenbeschriftungen in Gleitumgebungen wie z.B. table an:

```
\begin{table}
  \caption*{Eine Tabelle}
  . . .
\end{table}
```
\captionof Der Befehl \caption funktioniert in der Regel nur innerhalb von gleitenden Umgebun- \captionof\* gen, manchmal möchte man ihn jedoch auch außerhalb anwenden, etwa um eine Abbildung in eine nicht-gleitende Umgebung wie minipage zu setzen. Hierfür stellt das caption-Paket den Befehl

\captionof{h*Umgebungstyp*i}[h*Kurzform*i]{h*Langform*i}

zur Verfügung. Die Angabe des Umgebungstypen ist hierbei notwendig, damit der gewünschte Bezeichner (wie z.B. "Abbildung" oder "Tabelle") gewählt wird und der Eintrag in das richtige Verzeichnis vorgenommen wird. Ein Beispiel:

```
\captionof{table}{Eine Tabelle}
```
führt zu folgendem Ergebnis:

Tabelle 1: Eine Tabelle

Analog zu \caption\* gibt es auch den Befehl \captionof\* für Beschriftungen ohne Bezeichner und ohne Verzeichniseintrag.

**i** Da \captionof intern die Option type verwendet, gelten hier die gleichen Einschränkungen wie für die Option type, d.h. sowohl \captionof als auch \captionof\* sollten nur *innerhalb* von Boxen oder Umgebungen verwendet werden. (Siehe [Ab](#page-15-1)[schnitt 2.9:](#page-15-1) *[Typen](#page-15-1)*)

\captionlistentry Unter gewissen Umständen kann es nützlich sein, lediglich einen Eintrag ins Abbildungsbzw. Tabellenverzeichnis vorzunehmen. Dies kann mit

```
\captionlistentry[hUmgebungstypi]{hVerzeichniseintragi}
```
bewerkstelligt werden.

Ein Beispiel: Es ist recht einfach, eine longtable anzulegen, die die Beschriftungen *über* dem Tabelleninhalt hat, und wo der Listeneintrag auf die erste Seite der Tabelle verweist:

```
\begin{longtable}{. . .}
   \operatorname{carbon}\{ \ldots \} \setminus \\endfirsthead
   \cap[ ]\{ \ldots \} \backslash \\endhead
   . . .
```
Aber da das longtable-Paket keinen \endfirstfoot Befehl anbietet, kann dies nicht so einfach auf Beschritungen *unter* dem Tabelleninhalt übertragen werden. Stattdessen kann man aber \captionlistentry zum Einsatz bringen:

```
\begin{longtable}{. . .}
   \operatorname{caption}[\,](\ldots)\,\backslash\,\endfoot
   \captionlistentry{. . .}
   . . .
```
(Ein weiteres Anwendungsbeispiel findet sich in [Abschnitt 4.1:](#page-25-0) *[Weiterführende Beispiele](#page-25-0)*.)

Es existiert auch eine Stern-Variante, \captionlistentry\*, die den Umgebungszähler nicht erhöht. (Innerhalb von longtable Umgebungen erhöht allerdings \captionlistentry niemals den Tabellenzähler. Siehe auch [Abschnitt 6.8:](#page-36-0) *[longtable](#page-36-0)*.)

Bitte beachten Sie, daß (Verzeichniseintrag) ein *wanderndes* Argument ist, hier also alles *robust* sein muß. (Siehe auch Erklärung zu \caption)

### <span id="page-18-0"></span>3.2 Anwenden von Optionen

\captionsetup [D](#page-3-0)en Befehl \captionsetup [haben wir ja schon im](#page-3-0) [Abschnitt 1:](#page-3-0) *[Verwendung des Pa](#page-3-0)* $k$ etes kennengelernt, uns dort allerdings die Bedeutung des optionalen Parameters  $\langle Typ \rangle$ aufgespart. Wir erinnern uns, die Syntax des Befehls lautet

 $\setminus$ captionsetup[ $\langle Typ\rangle$ ]{ $\langle Optionen\rangle$ } .

Wird hier ein  $\langle Typ \rangle$  angegeben, so werden die Optionen nicht unmittelbar umgesetzt, sondern werden lediglich vermerkt und kommen erst dann zum Einsatz, wenn eine Überbzw. Unterschrift innerhalb der passenden (gleitenden) Umgebung gesetzt wird. So wirkt sich z.B. die Angabe

```
\captionsetup[figure]{\Optionen}}
```
lediglich auf die Unterschriften aus, die innerhalb der Umgebung figure gesetzt werden.

Ein Beispiel:

\captionsetup{font=small} \captionsetup[figure]{labelfont=bf,textfont=it}

liefert Abbildungs- und Tabellenunterschriften der Art:

Abbildung 24: *Eine Abbildung*

Tabelle 2: Eine Tabelle

Wie man sieht, führt das \captionsetup[figure]{. . .} dazu, daß lediglich die Abbildungsunterschriften mit fettem Bezeichner und kursivem Text gesetzt werden; alle anderen Unter- bzw. Überschriften werden jedoch hiervon nicht beeinflusst.

Als Umgebungstypen mit Unter- bzw. Überschriften gibt es in der Regel nur zwei: figure und table. Wie wir jedoch später sehen werden, kommen durch die Verwendung spezieller LATEX-Pakete (wie etwa das floatrow, longtable oder sidecap-Paket) ggf. weitere Typen hinzu, deren Beschriftungen ebenfalls derart individuell angepasst werden können. (Siehe [Abschnitt 4:](#page-23-0) *[Eigene Erweiterungen](#page-23-0)* und [Abschnitt 6:](#page-32-0) *[Unterstützung ande](#page-32-0)[rer Pakete](#page-32-0)*)

Es existiert auch eine Stern-Variante von \captionsetup:

\captionsetup\*[ $\langle Typ\rangle$ ] { $\langle Optionen\rangle$ }

Während die Variante ohne Stern ggf. zu Warnungen führt – zum Beispiel wenn die *(Optionen*) im Verlauf des Dokumentes nicht zum Einsatz kommen (wie z.B. \captionsetup[table]{font=sf} ohne folgende table) – ist dies bei der Stern-Variante nicht der Fall.

\clearcaptionsetup Um vermerkte, typbezogene Parameter aus dem Gedächnis von LATEX zu löschen, gibt es den Befehl

 $\text{Clearcaptionsetup}[\langle Option \rangle] {\langle Type \rangle}$  .

\clearcaptionsetup{figure} würde z.B. die in dem obrigen Beispiel deklarierte Sonderbehandlung der Abbildungsunterschriften wieder aufheben:

```
\captionsetup{font=small}
\captionsetup[figure]{labelfont=bf,textfont=it}
. . .
 \caption{Eine Abbildung}
. . .
\clearcaptionsetup{figure}
. . .
  \caption{Eine Abbildung}
. . .
```
Abbildung 25: *Eine Abbildung*

Abbildung 26: Eine Abbildung

Wird das optionale Argument *(Option)* verwendet, werden nur die Einstellungen entfernt, die diese  $\langle Option \rangle$  betreffen.<sup>[7](#page-19-0)</sup> Während in dem obrigen Beispiel nicht nur die Optionen labelfont=bf, textfont=it für Abbildungen aufgehoben werden (sondern alle Einstellungen, die die Abbildungsbeschriftungen betreffen), würde der folgende Code nur die Einstellung labelfont=bf entfernen und alle anderen Einstellungen für Abbildungen intakt lassen:

```
\captionsetup{font=small}
\captionsetup[figure]{labelfont=bf,textfont=it}
. . .
 \caption{Eine Abbildung}
. . .
\clearcaptionsetup[labelfont]{figure}
. . .
  \caption{Eine Abbildung}
. . .
```
Abbildung 27: *Eine Abbildung*

Abbildung 28: *Eine Abbildung*

<span id="page-19-0"></span><sup>7</sup>Es kann hier nur *eine* Option angegeben werden; sollen mehrere Einstellungen entfernt werden, muß hierzu \clearcaptionsetup mehrmals angewandt werden.

Analog zu \captionsetup\* gibt es hier ebenfalls eine Stern-Variante \clearcaptionsetup\*, die eventuell auftretende Warnungen unterdrückt, etwa wenn die angegebene  $\langle Option \rangle$  gar nicht für den angegebenen  $\langle Typ \rangle$  eingestellt war.

\showcaptionsetup Für Debug-Zwecke wird der Befehl

\showcaptionsetup{ $\langle Typ\rangle$ }

bereitgestellt. Er erzeugt einen Eintrag in der Log-Datei und zeigt dort die für den angegebenen  $\langle Typ \rangle$  eingestellten Optionen an. So gibt einem zum Beispiel

```
\captionsetup[figure]{labelfont=bf,textfont=it}
\showcaptionsetup{figure}
```
die Info:

```
Caption Info: Option list on 'figure'
Caption Data: {labelfont=bf,textfont=it} on input line 5.
```
### <span id="page-20-0"></span>3.3 Fortlaufende Gleitumgebungen

\ContinuedFloat Manchmal möchte man Abbildungen oder Tabellen aufteilen, jedoch ohne den einzelnen Teilen eine eigene Abbildungs- oder Tabellennummer zu geben. Hierfür stellt das caption-Paket den Befehl

\ContinuedFloat

zur Verfügung, der gleich als erstes innerhalb der nächsten (Gleit-)Umgebung(en) angewandt werden sollte. Er verhindert, daß die Zählung fortgeführt wird; eine Abbildung oder Tabelle, die ein \ContinuedFloat enthält, bekommt also die gleiche Nummer wie die vorherige Abbildung oder Tabelle. Ein Beispiel:

```
\begin{table}
  \caption{Eine Tabelle}
 . . .
\end{table}
. . .
\begin{table}\ContinuedFloat
  \caption{Eine Tabelle (Fortsetzung)}
 . . .
\end{table}
```
ergibt als Ergebnis:

Tabelle 3: Eine Tabelle . . .

Tabelle 3: Eine Tabelle (Fortsetzung) . . .

Zusätzlich führt der \ContinuedFloat Befehl auch Einstellungen aus, die mit dem Typ "ContinuedFloat" verknüpft sind. Dies kann zum Beispiel verwendet werden, um automatisch für fortgesetzte Abbildungen oder Tabellen auf ein anderes Bezeichneroder Textformat umzuschalten, wie etwa hier:

```
\DeclareCaptionLabelFormat{continued}{#1~#2 (Fortsetzung)}
\captionsetup[ContinuedFloat]{labelformat=continued}
. . .
\begin{table}\ContinuedFloat
 \caption{Eine Tabelle}
 . . .
\end{table}
```
Tabelle 3 (Fortsetzung): Eine Tabelle . . .

(Siehe [Abschnitt 4:](#page-23-0) *[Eigene Erweiterungen](#page-23-0)* für die Erläuterung des Befehls \DeclareCaption-LabelFormat.)

Weiterhin existiert auch ein LATEX-Zähler namens ContinuedFloat, der auch für eigene Zwecke eingesetzt werden kann. Für gewöhnliche (gleitende) Umgebungen ist er auf Null gesetzt, auf Eins in der ersten fortgeführten Umgebung, Zwei in der nächsten und so weiter. Jedes \ContinuedFloat erhöht also diesen Zähler um Eins, während eine Gleitumgebung ohne \ContinuedFloat den Zähler auf Null zurücksetzt. Ein Beispiel:

```
\DeclareCaptionLabelFormat{cont}{#1~#2\alph{ContinuedFloat}}
\captionsetup[ContinuedFloat]{labelformat=cont}
. . .
\begin{table}\ContinuedFloat
  \caption{Eine Tabelle}
 . . .
\end{table}
```
### <span id="page-21-0"></span>Tabelle 3c: Eine Tabelle . . .

Eine Referenz auf diese Tabelle würde ["Tabelle 3"](#page-21-0) ergeben, da lediglich das Format der Tabellenbeschriftung geändert wurde. Sollen Referenzen ebenfalls diesen Zähler enthalten, so kann stattdessen der Befehl \theContinuedFloat passend umdefiniert werden. Dieser Befehl wird automatisch bei der Anwendung von \ContinuedFloat dem Abbildungs- bzw. Tabellenzähler angehängt und hat normalerweise einen leeren Inhalt.

```
\renewcommand\theContinuedFloat{\alph{ContinuedFloat}}
. . .
\begin{table}\ContinuedFloat
 \caption{Eine Tabelle}
 . . .
\end{table}
```
<span id="page-21-1"></span>Tabelle 3d: Eine Tabelle . . .

Eine Referenz auf diese Tabelle würde nun ["Tabelle 3d"](#page-21-1) ergeben.

\ContinuedFloat\* Angenommen man möchte gerne die erste Abbildung oder Tabelle einer fortlaufenden Serie mit einer Beschriftung der Art "Abbildung 7a" und nicht mit "Abbildung 7" beschriften. (Und die zweite entsprechend mit "Abbildung 7b" statt "Abbildung 7a".) Dies ist auch möglich, indem man die Stern-Variante \ContinuedFloat\* anwendet. Diese führt genau wie \ContinuedFloat auch die mit "ContinuedFloat" verknüpften Optionen aus und erhöht den LATEX-Zähler ContinuedFloat, markiert aber die erste Abbildung bzw. Tabelle einer fortlaufenden Serie:

```
\renewcommand\theContinuedFloat{\alph{ContinuedFloat}}
\begin{figure}\ContinuedFloat*
  . . .
  \caption{Erste Abbildung einer Serie}
\end{figure}
. . .
\begin{figure}\ContinuedFloat
  . . .
  \caption{Zweite Abbildung einer Serie}
\end{figure}
. . .
\begin{figure}\ContinuedFloat
  . . .
  \caption{Dritte Abbildung einer Serie}
\end{figure}
                            . . .
```
Abbildung 29a: Erste Abbildung einer Serie

. . . Abbildung 29b: Zweite Abbildung einer Serie

. . . Abbildung 29c: Dritte Abbildung einer Serie

*Hinweis:* Leider ist \ContinuedFloat \* nicht verfügbar, wenn das subfig-Paket[\[20\]](#page-55-3) geladen ist.

#### Eine Anmerkung zur longtable-Umgebung

Möchten Sie hingegen bei fortgeführten longtable-Umgebungen einen anderen Bezeichner (nach einem Seitenumbruch), so kann dies *nicht* mit \ContinuedFloat bewerkstelligt werden, aber mit Hilfe der vom longtable-Paket[\[13\]](#page-54-3) bereitgestellten Befehle \endfirsthead und \endhead; in etwa so:

```
\DeclareCaptionLabelFormat{continued}{#1~#2 (Fortsetzung)}
. . .
\begin{longtable}{. . . }
  \caption{Eine mehrseitige Tabelle}\\
\endfirsthead
  \captionsetup{labelformat=continued}
  \caption[]{Eine mehrseitige Tabelle}\\
\endhead
  . . .
\end{longtable}
```
# <span id="page-23-0"></span>4 Eigene Erweiterungen

Wem die vorhandenen Formate, Trenner, Textausrichtungen, Zeichensätze und Stile nicht ausreichen, der hat die Möglichkeit, sich eigene zu definieren. Hierzu gibt es eine Reihe von Befehlen, die in der Prämbel des Dokumentes (das ist der Teil zwischen \documentclass und \begin{document}) zum Einsatz kommen. \DeclareCaption- Eigene Formate können mit dem Befehl Format \DeclareCaptionFormat{ $\langle Name \rangle$ }{ $\langle Code\,mit\#1, \#2\,und\#3 \rangle$ } definiert werden. Für #1 wird später der Bezeichner, für #2 der Trenner und für #3 der Text eingesetzt. So ist z.B. das Standardformat plain, welches die Beschriftung als gewöhnlichen Absatz formatiert, in diesem Paket so vordefiniert: \DeclareCaptionFormat{plain}{#1#2#3\par} Es gibt auch eine Stern-Variante, \DeclareCaptionFormat\*, die den Code nicht in TEXs horizontalem Modus, sondern im vertikalen Modus setzt, aber die indention= Option nicht unterstützt. \DeclareCaption- Ähnlich können auch eigene Bezeichnerformate definiert werden: LabelFormat \DeclareCaptionLabelFormat{ $\langle$ *Name*}}{ $\langle$ *Code mit #1 und #2*}} Bei den Bezeichnerformaten wird hierbei für #1 der Name (also z.B. "Abbildung"), für #2 die Nummer (also z.B. "12") eingesetzt. Ein Beispiel: \DeclareCaptionLabelFormat{bf-parens}{(\textbf{#2})} \captionsetup{labelformat=bf-parens,labelsep=quad} (30) Die auf die Rotationsfrequenz des Innenzylinders normierten Eigenfrequenzen der gefundenen Grundmoden der Taylor-Strömung für  $\eta = 0.5$ . (Die azimutale Wellenzahl ist mit *m* bezeichnet.) \bothIfFirst Bei der Definition von eigenen Bezeichnerformaten gibt es eine Besonderheit zu beachten: Wird \bothIfSecond das Bezeichnerformat auch in Verbindung mit dem subcaption oder subfig-Paket[\[20\]](#page-55-3) verwendet, so kann der Bezeichnername (also #1) auch leer sein. Um dies flexibel handhaben zu können, stellt das caption-Paket die Befehle \bothIfFirst{*\Erstes Argument*}}{*\Zweites Argument*}} und \bothIfSecond{*{Erstes Argument}* } {  $\langle Zwettes$  *Argument*} } zur Verfügung. \bothIfFirst testet, ob das erste Argument nicht leer ist, \bothIfSecond, ob das zweite Argument nicht leer ist. Nur wenn dies der Fall ist, werden beide Argumente ausgegeben, ansonsten werden beide unterdrückt. So ist z.B. das Standard-Bezeichnerformat simple nicht, wie man naiverweise annehmen könnte, als \DeclareCaptionLabelFormat{simple}{#1~#2}

> definiert, weil dies zu einem störendem führenden Leerzeichen führen würde, sollte #1 leer sein. Stattdessen kommt folgende Definition zum Einsatz, die sowohl mit \caption als auch mit \subcaption bzw. \subfloat harmoniert:

\DeclareCaptionLabelFormat{simple}%  ${\boldsymbol{\delta}$ {\bothIfFirst{#1}{~}#2}

d.h. das Leerzeichen kommt nur dann zum Einsatz, wenn #1 nicht leer ist.

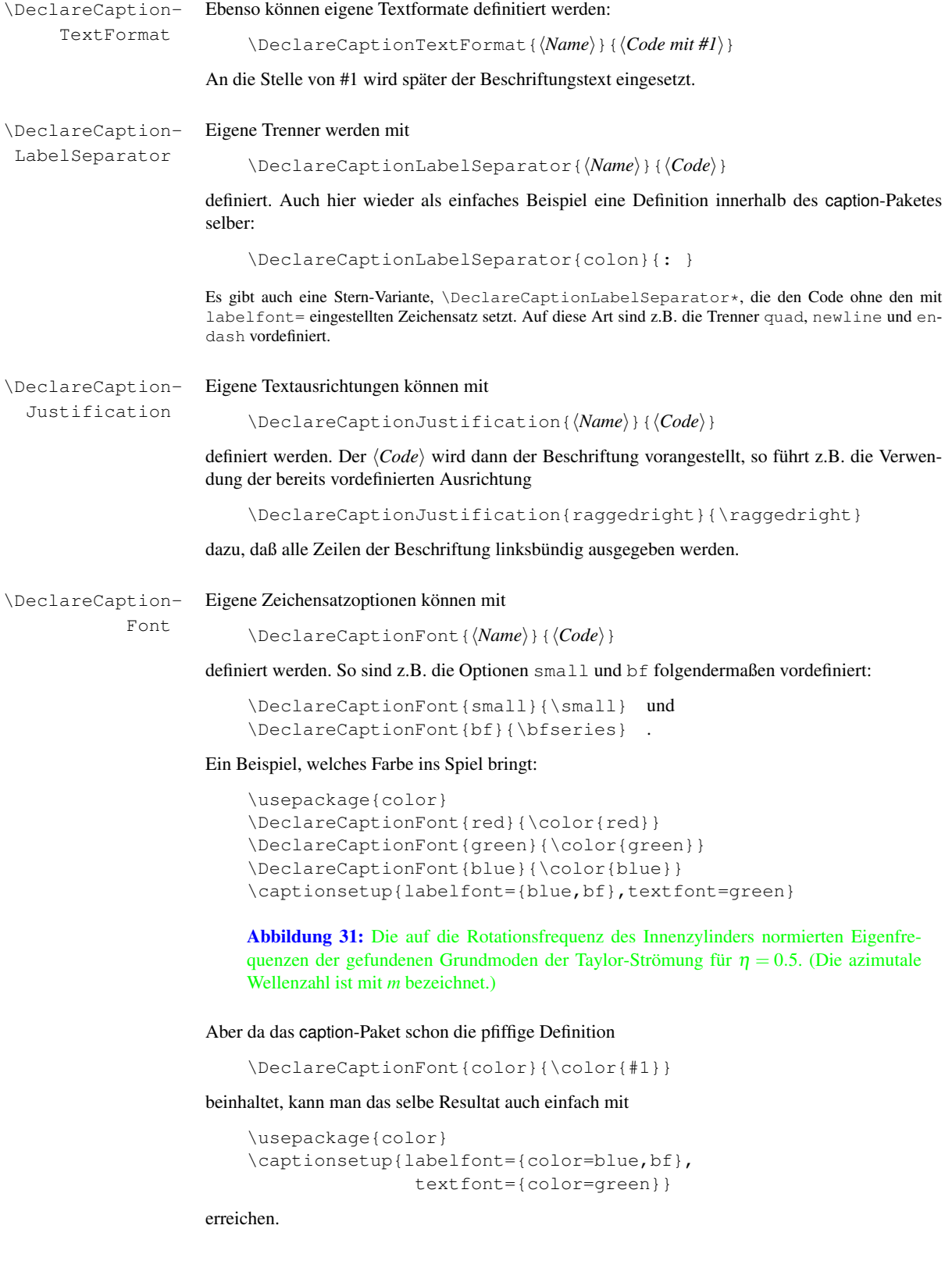

\DeclareCaption- Eigene Stile werden folgendermaßen definiert:

Style \DeclareCaptionStyle{*\Name*}}[*\zusätzliche Optionen*}]{*\Optionen*}}

Stile sind einfach eine Ansammlung von geeigneten Einstellungen, die unter einem eigenen Namen zusammengefasst werden und mit der Paketoption style= $\langle Name \rangle$  zum Leben erweckt werden können.

Hierbei ist zu beachten, daß die so definierten Stile immer auf dem Stil base basieren (siehe auch [Abschnitt 2.5:](#page-12-0) *[Stile](#page-12-0)*), es brauchen also nur davon abweichende Optionen angegeben werden.

Sind *(zusätzliche Optionen)* angegeben, so kommen diese automatisch zusätzlich zum Einsatz, sofern die Beschreibung in eine einzelne Zeile passt und diese Abfrage nicht mit singlelinecheck=off ausgeschaltet wurde.

Als Beispiel muß mal wieder eine einfache Definition innerhalb dieses Paketes herhalten: Der Stil base ist vordefiniert als

```
\DeclareCaptionStyle{base}%
        [justification=centering, indention=0pt] { } .
```
Etwas spannenderes:

```
\DeclareCaptionStyle{mystyle}%
        [margin=5mm, justification=centering]%
        {font=footnotesize,labelfont=sc,margin={10mm,0mm}}
\captionsetup{style=mystyle}
```
liefert einem Beschriftungen wie diese hier:

ABBILDUNG 32: Eine kurze Beschriftung.

ABBILDUNG 33: Eine sehr sehr sehr sehr sehr sehr sehr sehr sehr sehr sehr sehr sehr sehr sehr sehr sehr sehr sehr sehr sehr sehr sehr sehr sehr sehr lange Beschriftung.

\DeclareCaption- Eigene Listenformate können mit

ListFormat \DeclareCaptionListFormat{ $\langle Name \rangle$ }{ $\langle Code \text{ mit } #1 \text{ und } #2 \rangle$ }

definiert werden. Im Laufe des Dokumentes wird #1 dann mit dem Bezeichner-Präfix (z.B. \p@figure), und #2 mit der Referenznummer (z.B. \thefigure) ersetzt.

### <span id="page-25-0"></span>4.1 Weiterführende Beispiele

#### Beispiel 1

Möchte man die Bezeichnung (inkl. Trenner wie Doppelpunkt) vom Text mit einem Zeilenumbruch getrennt haben, so ließe sich das (auch) so bewerkstelligen:

\DeclareCaptionFormat{myformat}{#1#2\\#3}

Wählt man anschließend dieses Format mit \captionsetup{format=myformat} aus, so erhält man Beschriftungen der Art:

#### Abbildung 34:

Die auf die Rotationsfrequenz des Innenzylinders normierten Eigenfrequenzen der gefundenen Grundmoden der Taylor-Strömung für η = 0.5. (Die azimutale Wellenzahl ist mit *m* bezeichnet.)

Auch einen Einzug könnte man diesem Format mit auf den Weg geben:

\captionsetup{format=myformat,indention=1cm}

führt zu Beschriftungen wie:

#### Abbildung 35:

Die auf die Rotationsfrequenz des Innenzylinders normierten Eigenfrequenzen der gefundenen Grundmoden der Taylor-Strömung für  $\eta = 0.5$ . (Die azimutale Wellenzahl ist mit *m* bezeichnet.)

Aber Sie möchten den Einzug nur auf die erste Zeile des Texts anwenden? Kein Problem, so würde z.B. die Definition

```
\newlength\myindention
\DeclareCaptionFormat{myformat}%
               {#1#2\\\hspace*{\myindention}#3}
. . .
\setlength\myindention{1cm}
```
\captionsetup{format=myformat}

zu Beschriftungen dieser Art führen:

#### Abbildung 36:

Die auf die Rotationsfrequenz des Innenzylinders normierten Eigenfrequenzen der gefundenen Grundmoden der Taylor-Strömung für  $\eta = 0.5$ . (Die azimutale Wellenzahl ist mit *m* bezeichnet.)

Zu der Länge \myindention hätten Sie gerne eine Option, so daß man diesen Einzug auch z.B. mit \captionsetup[figure]{myindention=. . . } setzen kann? Auch dies läßt sich bewerkstelligen, z.B. folgendermaßen:

```
\newlength\myindention
\DeclareCaptionOption{myindention}%
               {\setlength\myindention{#1}}
\DeclareCaptionFormat{myformat}%
               {#1#2\\\hspace*{\myindention} #3}
. . .
\captionsetup{format=myformat,myindention=1cm}
```
### Beispiel 2

Die Beschriftungen sollen wie folgt aussehen:

Die auf die Rotationsfrequenz des Innenzylinders normierten Eigenfrequenzen der gefundenen Grundmoden der Taylor-Strömung für η = 0.5. (Die azimutale Wellenzahl ist mit *m* bezeichnet.)

*(Abbildung 37)*

Dies ließe sich beispielsweise wie folgt realisieren:

```
\DeclareCaptionFormat{reverse}{#3#2#1}
\DeclareCaptionLabelFormat{fullparens}%
               \{(\bot hIfFirst{#1}{\sim}#2)\}\DeclareCaptionLabelSeparator{fill}{\hfill}
\captionsetup{format=reverse,labelformat=fullparens,
              labelsep=fill, font=small, labelfont=it}
```
### Beispiel 3

Der Bezeichner soll in den linken Rand verlagert werden, so daß die komplette Absatzbreite der Beschriftung selber zugute kommt:

\DeclareCaptionFormat{llap}{\llap{#1#2}#3\par} \captionsetup{format=llap,labelsep=quad,singlelinecheck=no}

Das Ergebnis wären Beschriftungen wie diese:

Abbildung 38 Die auf die Rotationsfrequenz des Innenzylinders normierten Eigenfrequenzen der gefundenen Grundmoden der Taylor-Strömung für  $\eta = 0.5$ . (Die azimutale Wellenzahl ist mit *m* bezeichnet.)

> Soll der Einzug in den Rand eine feste Größe sein (z.B. 2.5 cm), so könnte hierfür eine Kombination aus \llap und \makebox angewandt werden, zum Beispiel:

```
\DeclareCaptionFormat{llapx}%
               {\llap{\makebox[2.5cm][l]{#1}}#3\par}
\captionsetup{format=llapx,singlelinecheck=off}
```
Abbildung 39 Die auf die Rotationsfrequenz des Innenzylinders normierten Eigenfrequenzen der gefundenen Grundmoden der Taylor-Strömung für η = 0.5. (Die azimutale Wellenzahl ist mit *m* bezeichnet.)

### Beispiel 4

Dieses Beispiel setzt eine Abbildung neben eine Tabelle, aber verwendet eine einzige, kombinierte Beschriftung für beide. Dies wird durch eine Kombination aus \DeclareCaptionLabel-Format und \captionlistentry realisiert:

```
\DeclareCaptionLabelFormat{andtable}%
                {#1~#2 \& \tablename~\thetable}
. . .
\begin{figure}
  \centering
  \includegraphics{. . . }%
  \qquad
  \begin{tabular}[b]{\ldots}
   . . .
  \end{tabular}
  \captionlistentry[table]{. . .}
  \captionsetup{labelformat=andtable}
  \caption{. . .}
\end{figure}
                                     x y
                                  a \mid 1 \quad 2
```
 $b \mid 3 \mid 4$ Abbildung 40 & Tabelle 4: Eine Abbildung und Tabelle mit gemeinsamer Beschriftung  $8$ (Beachten Sie, daß \captionlistentry den Abbildungs- bzw. Tabellenzähler erhöht.)

<span id="page-27-0"></span><sup>8</sup>Das Katzenbild wurde den Beispielen zum LATEX-Begleiter[\[1\]](#page-54-4) entnommen, die Erlaubnis hierzu wurde eingeholt.

# <span id="page-28-0"></span>5 Dokumentenklassen & Babel-Unterstützung

Dieser Teil der Dokumentation wird Ihnen einen Überblick über diejenigen Dokumentenklassen geben, an welche das caption-Paket angepasst ist: Welche Möglichkeiten zur Beschriftungsgestaltung sie bereits verfügen, mit welchen Seiteneffekten Sie rechnen müssen, wenn Sie dieses Paket verwenden, und mit welchen Standardwerten die Optionen belegt werden.

Die Standardwerte namens "default" hängen von der verwendeten Dokumentenklasse ab; sie repräsentieren quasi das Aussehen, wie es vom Autor der Klasse vorgesehen war. So kann z.B. die Einstellung format=default je nach verwendeter Klasse unterschiedliche Aussehen der Beschriftungen hervorbringen.

**in Sollten Sie Ihre Dokumentenklasse nicht in diesem Abschnitt finden, so haben Sie trotzdem oftmals** keinen Grund zur Sorge: Viele Dokumentenklassen (wie z.B. die octavo Klasse) sind von einer der Standardklassen article, report oder book abgeleitet und verhalten sich bezüglich der Abbildungsund Tabellenbeschriftungen gleich. Das caption-Paket überprüft automatisch die Kompatibilität zur Dokumentenklasse und gibt Ihnen die Warnung

Package caption Warning: Unsupported document class (or package) detected, (caption) usage of the caption package is not recommended. See the caption package documentation for explanation.

aus, wenn es eine Unverträglichkeit entdeckt. Wenn Sie keine solche Warnung erhalten, ist alles bestens, falls aber doch, wird der Einsatz des caption-Paketes nicht empfohlen und insbesondere nicht unterstützt.

Sollten Sie trotz der angemahnten Inkompatibilität das caption-Paket nutzen wollen, sollten Sie gründlich auf Seiteneffekte achten; gewöhnlich ändert sich alleine durch das Einbinden des caption-Paketes ohne Optionen bereits das von der Dokumentenklasse vorgegebene Aussehen der Beschriftungen. Wenn dies für Sie in Ordnung ist, sollten Sie als erstes die Option style=base mittels \usepackage[style=base]{caption} oder \captionsetup{style=base} angeben, um das caption-Paket in einen wohldefinierten Grundstatus zu versetzen. Anschließend können Sie anfangen, mit zusätzlichen Optionen erste Anpassungen vorzunehmen und dabei die Daumen gedrückt zu halten.

## <span id="page-28-1"></span>5.1 Standard IAT<sub>E</sub>X: article, report und book

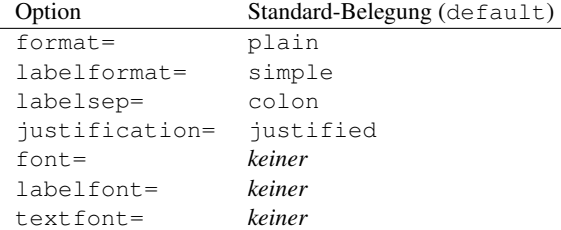

(Dies gilt auch für von article, report und book abgeleitete Dokumentenklassen.)

### <span id="page-28-2"></span>5.2  $A\mathcal{M}S$ : amsart, amsproc und amsbook

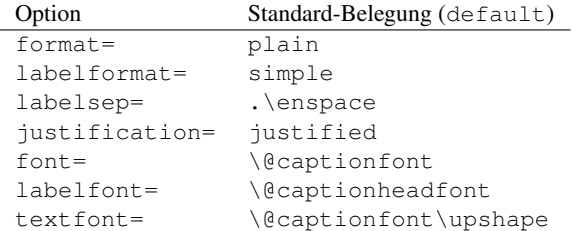

(\@captionfont wird von den AMS Dokumentenklassen auf \normalfont vorbelegt, und \@captionheadfont auf \scshape.)

Weiterhin wird der Rand für mehrzeilige Abbildungs- bzw. Tabellenbeschriftungen auf \captionindent gesetzt, bei einzeiligen Beschriftungen wird lediglich die Hälfte davon verwendet. (\captionindent wird von den AMS Klassen auf 3pc vorbelegt.) Möchten Sie einen einheitlichen Rand, so fügen Sie bitte \clearcaptionsetup[margin\*]{singleline} in Ihren Dokumentenvorspann ein, nachdem Sie das caption-Paket geladen haben.

Zusätzlich werden automatisch die Optionen figureposition=b,tableposition=t gesetzt. Dies können Sie überschreiben, indem Sie beim Laden des caption-Paketes einfach andere Werte für figureposition= und tableposition= angeben.

#### <span id="page-29-0"></span>5.3 beamer

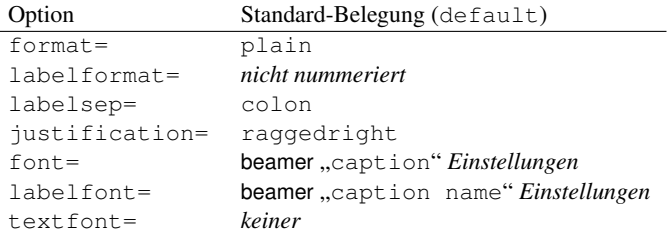

#### Von der Klasse angebotene Befehle und deren Seiteneffekte

Die Zeichensatz- und Farbeinstellungen können mit \setbeamerfont{caption}{h*Optionen*i} und \setbeamerfont{caption name}{*\Optionen*}} vorgenommen werden. Dies wird auch mit dem caption-Paket noch funktionieren, zumindest solange Sie keinen anderen Zeichensatz mit \captionsetup{font= $\langle Optionen \rangle$ } oder \captionsetup{labelfont=  $\langle Optionen \rangle$ } einstellen.

Weiterhin bietet die beamer-Klasse verschiedene "Templates" für die Beschriftungen an, diese können mit \setbeamertemplate{caption}[h*Template*i] ausgewählt werden. Da das caption-Paket diesen Mechanismus ersetzt, haben \defbeamertemplate\*{caption}{h*Template Code*i} und \setbeamertemplate{caption}[h*Template*i] keine Funktion mehr, wenn das caption-Paket verwendet wird. (Außnahme: Die Auswahl des Templates default, numbered oder caption name own line wird automatisch erkannt und auf dem caption-Paket entsprechende Optionen umgesetzt, sofern diese nicht explizit durch den Anwender mit anderen Einstellungen überschrieben worden sind.)

### <span id="page-29-1"></span>5.4 **KOMA -Script**: scrartcl, scrreprt und scrbook

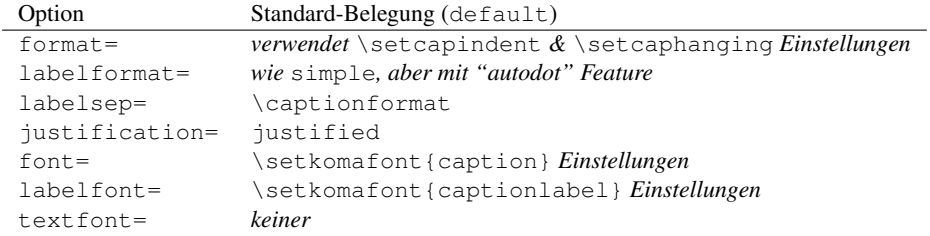

#### Von der Klasse angebotene Befehle

Die KOMA -Script-Dokumentenklassen bietet sehr viele Möglichkeiten, das Design der Abbildungsund Tabellenbeschriftungen anzupassen. Für eine Übersicht schauen Sie bitte in die sehr gute KOMA-Script-Dokumentation, Abschnitt "Tabellen und Abbildungen".

### Seiteneffekte

Das optionale Argument von \setcapwidth wird nicht vom caption-Paket unterstützt und daher ignoriert. Weiterhin überschreiben die KOMA -Script-Optionen tablecaptionabove & tablecaptionbelow sowie die dazugehörigen Befehle \captionabove  $\&$  \captionbelow die mit position= getätigten Einstellungen.

### <span id="page-30-0"></span>5.5 NTG: artikel, rapport und boek

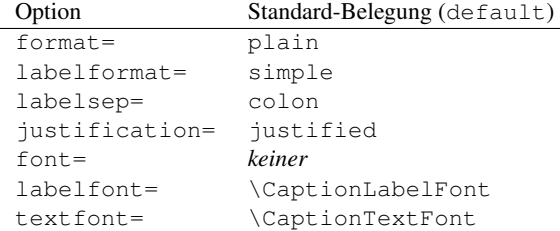

### Von der Klasse angebotene Befehle und deren Seiteneffekte

\CaptionLabelFont und \CaptionTextFont können entweder direkt oder indirekt über \CaptionFonts definiert werden. Beides funktioniert auch weiterhin, zumindest solange kein anderer Zeichensatz mit den caption-Paketoptionen labelfont= und textfont= festgelegt wird.

### <span id="page-30-1"></span>5.6 SMF: smfart und smfbook

Da die SMF Dokumentenklassen von den  $A_{\mathcal{M}}$ S Klassen abgeleitet wurden, gelten hier dieselben Standardbelegungen wie dort.

Zusätzlich ist der Rand auf den zehnten Teil von \linewidth limiert. Mögen Sie diese Limitierung nicht, kann sie mit der Option maxmargin=off oder maxmargin=false ausgeschaltet werden.

### <span id="page-30-2"></span>5.7 thesis

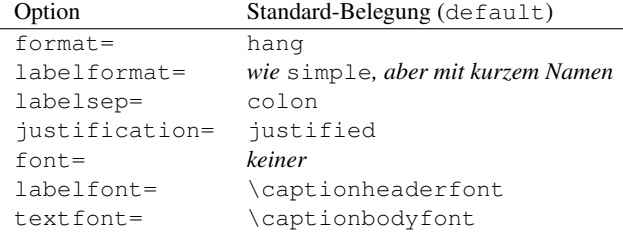

#### Von der Klasse angebotene Befehle und deren Seiteneffekte

Der Zeichensatz des Bezeichners kann hier mit \captionheaderfont, derjenige des Textes mit \captionbodyfont gesetzt werden. Beides funktioniert auch weiterhin, zumindest solange kein anderer Zeichensatz mit den caption-Paketoptionen labelfont= und textfont= gesetzt wird.

### <span id="page-31-0"></span>5.8 Babel-Option frenchb

Wird die Option frenchb des babel-Paketes mit einer der drei Standardklassen (oder einer davon abgeleiteten) verwendet, dann wird labelsep= auf \CaptionSeparator vorbelegt und damit die Vorbelegung der Dokumentenklasse überschrieben. In diesem Falle wird eine Umdefinition von \CaptionSeparator auch weiterhin funktionieren, zumindest solange kein anderer Trenner mit der Option labelsep= gesetzt wird.

**i** Bitte laden Sie das caption-Paket *nach* dem babel-Paket.

### <span id="page-31-1"></span>5.9 Pakete frenchle und frenchpro

Wird das frenchle- oder frenchpro-Paket verwendet, dann wird labelsep= auf \captionseparator plus \space vorbelegt und damit die Vorbelegung der Dokumentenklasse überschrieben. Eine Umdefinition von \captionseparator wird auch weiterhin funktionieren, zumindest solange kein anderer Trenner mit der Option labelsep= gesetzt wird.

Weiterhin wird textfont= auf textfont=it vorbelegt, um das Standardverhalten des frenchlebzw. frenchpro-Paketes bzgl. des Beschriftungstext-Zeichensatzes zu emulieren. Bitte beachten Sie, daß der Befehl \captionfont auch intern vom caption-Paket verwendet wird, und zwar auf eine andere Art und Weise als das frenchle- bzw. frenchpro-Paket ihn verwendet; daher sollten Sie ihn nicht (mehr) verwenden.

Der Befehl \unnumberedcaptions{\figure oder table}} wird weiterhin seinen Dienst tun, aber nur solange Sie kein anderes Bezeichnerformat mit labelformat= auswählen.

**i** Bitte laden Sie das caption-Paket *nach* dem frenchle oder frenchpro-Paket.

# <span id="page-32-0"></span>6 Unterstützung anderer Pakete

Das caption-Paket ist an folgende Pakete, die ebenfalls Abbildungs- oder Tabellenbeschriftungen anbieten, angepasst:

float, floatflt, fltpage, hyperref, hypcap, listings, longtable, picinpar, picins, rotating, setspace, sidecap, subfigure, supertabular, threeparttable, wrapfig und xtab

Weiterhin arbeitet das floatrow-Paket<sup>[\[8\]](#page-54-0)</sup>, das subcaption-Paket (welches Bestandteil der caption-Paketfamilie ist), sowie das subfig-Paket[\[20\]](#page-55-3) aktiv mit diesem Paket zusammen und verwenden dessen \captionsetup-Schnittstelle.

**i** Definiert ein anderes Paket (oder eine Dokumentenklasse), welches das caption-Paket nicht kennt, ebenfalls den Befehl \caption um, so wird diese Umdefinition bevorzugt, um maximale Kompatibilität zu gewährleisten und Konflikte zu vermeiden. Wird solch eine potentielle Inkompatiblität erkannt, wird diese Warnung ausgegeben: [9](#page-32-1)

Package caption Warning: \caption will not be redefined since it's already (caption) redefined by a document class or package which is (caption) unknown to the caption package. See the caption package documentation for explanation.

Als Folge stehen diese Ausstattungsmerkmale des caption-Paketes nicht zur Verfügung:

- die Optionen labelformat=, position=auto, list= und listformat=
- $\operatorname{caption*}$  (um eine Beschrifung ohne Bezeichner zu setzen)
- $\operatorname{cap}[1\ldots]$  (um den Eintrag ins Verzeichnis zu unterbinden)
- \caption{} (um eine leere Beschriftung ohne Trenner zu setzen)
- \ContinuedFloat
- korrekt ausgerichtete Beschriftungen in Umgebungen wie wide und addmargin, die die Seitenränder verändern
- das sog. hypcap-Feature (Siehe [Abschnitt 6.5:](#page-34-1) *[hyperref](#page-34-1)* )
- Setzen von Unter-Beschriftungen (Siehe subcaption-Paketdokumentation)

compatibility= Dieser Kompatibilitäts-Modus kann durch die Angabe der Option

compatibility=false

beim Laden des caption-Paketes ausgeschaltet werden. Aber bitte beachten Sie, daß die Anwendung dieser Option weder empfohlen noch unterstützt wird, da hierdurch unerwünschte Nebeneffekte oder Fehler auftreten können. (Aus diesem Grunde wird hier ebenfalls eine Warnung ausgegeben.)

<span id="page-32-1"></span><sup>&</sup>lt;sup>9</sup>Diese Warnung kann durch Angabe der Option compatibility=true beim Laden des caption-Paketes abgeschaltet werden.

#### <span id="page-33-0"></span>6.1 algorithms

Die algorithms-Paketfamilie<sup>[\[5\]](#page-54-5)</sup> bietet zwei Umgebungen an: Die Umgebung algorithmic bietet eine Möglichkeit, Algorithmen zu beschreiben, und die Umgebung algorithm bietet eine passende Gleitumgebung an.

Da die algorithm-Umgebung intern mittels \newfloat realisiert ist, welches vom float-Paket[\[6\]](#page-54-2) bereitgestellt wird, schauen Sie bitte in [Abschnitt 6.2:](#page-33-1) *[float](#page-33-1)* nach.

#### <span id="page-33-1"></span>6.2 float

Das float-Paket[\[6\]](#page-54-2) bietet den Befehl \restylefloat an, der bestehende Gleitumgebungen zu einem neuen Design verhilft, ferner \newfloat um neue Gleitumgebungen zu definieren. Weiterhin wird die Platzierungs-Option "H" angeboten, die bei Gleitumgebungen das Gleiten unterbindet.

Bei Gleitumgebungen, die mit \newfloat oder \restylefloat definiert wurden, hat die Option position= keinen Effekt auf die Beschriftung, da die Platzierung und die Abstände von dem gewählten Gleitumgebungs-Stil festgelegt werden.

Ein Beschriftungs-Stil und Beschriftungs-Optionen mit demselben Namen wie der Gleitumgebungs-Stil werden zusätzlich zu den normalen Optionen ausgewählt. Mit diesem Mechanismus emuliert das caption-Paket das Aussehen der Beschriftungen vom Stil "ruled": Es definiert den Beschriftungs-Stil

```
\DeclareCaptionStyle{ruled}%
       {labelfont=bf,labelsep=space,strut=off} .
```
Um dies zu ändern, müssen Sie entweder einen eigenen Stil namens "ruled" definieren, oder aber mit \captionsetup[ruled]{\\timen\\timen\}} zusätzliche Optionen angeben.

Dieser Mechanismus wird ebenso benutzt, um den Abstand zwischen einer Gleitumgebung vom Stil "boxed" und seiner Beschriftung individuell festzulegen:

\captionsetup[boxed]{skip=2pt}

Um dies zu ändern, geben Sie einfach mit \captionsetup[boxed]{skip= $\langle Wert \rangle$ } einen anderen Wert an. Oder wenn Sie stattdessen die globale Einstellung der Option skip= verwenden wollen, können Sie die individuelle Abstandseinstellung mit \clearcaptionsetup[skip]{boxed} entfernen.

*Hinweis:* Es kann immer nur *eine* Beschriftung innerhalb der Gleitumgebungen gesetzt werden, die mit \newfloat oder \restylefloat definiert werden; außerdem verhalten sich diese Gleitumgebungen auch in anderen Belangen nicht exakt wie die Umgebungen figure und table. Als Konsequenz arbeiten viele Pakete nicht sehr gut mit diesen zusammen. Weiterhin hat das float-Paket einige Fallstricke und Schwächen, weswegen ich als Alternative das newfloat-Paket anbiete, um neue Gleitumgebungen zu definieren, die sich wie figure und table verhalten sollen. Und für die Definition von mächtigeren Gleitumgebungen bzw. der stilistischen Umgestaltung von vorhandenen Gleitumgebungen empfehle ich als Alternative den Befehl \DeclareNewFloatType des moderneren floatrow-Paketes[\[8\]](#page-54-0).

### <span id="page-33-2"></span>6.3 floatflt

Das floatflt-Paket[\[7\]](#page-54-6) bietet Umgebungen zum Setzen von Abbildungen und Tabellen an, die nicht die Gesamtbreite der Seite einnehmen, sondern stattdessen vom Text umflossen werden.

Spezielle Optionen für die Umgebungen floatingfigure und floatingtable können mit

```
\captionsetup[floatingfigure]{hOptioneni} und
\captionsetup[floatingtable]{\Optionen}}
```
festgelegt werden. Diese Einstellungen werden dann zusätzlich zu denjenigen für figure bzw. table berücksichtigt.

*Hinweis:* Die Einstellungen margin= bzw. width= werden nicht auf diese Abbildungen bzw. Tabellen angewandt, solange sie nicht explizit mit \captionsetup[floatingfigure]{. . . } bzw. \captionsetup[floatingtable]{. . . } gesetzt werden.

### <span id="page-34-0"></span>6.4 fltpage

Das fltpage-Paket[\[9\]](#page-54-7) bietet die Ausgliederung der Beschriftung für Abbildungen und Tabellen, die die gesamte Seitenhöhe einnehmen, an. Hierbei wird die Beschriftung ans Ende der vorherigen oder nächsten Seite verschoben.

Spezielle Einstellungen für die Umgebungen FPfigure und FPtable können mit

```
\captionsetup[FPfigure]{hOptioneni} und
\captionsetup[FPtable]{\Optionen}}
```
getätigt werden. Diese Einstellungen werden dann zusätzlich zu denjenigen für figure bzw. table berücksichtigt.

### <span id="page-34-1"></span>6.5 hyperref

Das hyperref-Paket[\[10\]](#page-54-1) behandelt LATEX-Querverweise derart, daß sie zusätzlich Hyperlinks im Dokument erzeugen.

Zwei Optionen regeln das Setzen von Hyperlinks: <sup>[10](#page-34-2)</sup>

```
hypcap=true oder hypcap=false
```
Auf true gesetzt, werden alle Hyperlink-Anker – wohin Einträge im Abbildungs- und Tabellenverzeichnis, sowie \ref und \autoref verweisen – an den Anfang der (gleitenden) Umgebungen wie Abbildung oder Tabelle plaziert.

Auf false gesetzt zeigen hingegen alle Hyperlink-Anker auf die Beschriftung.

(Die Voreinstellung ist hypcap=true.)

hypcapspace= $\langle Abstract\rangle$ 

Da es nicht sehr ästhetisch wirkt, wenn der Hyperlink exakt auf den Beginn der Abbildung bzw. Tabelle springt, kann ein vertikaler Abstand zwischen dem Hyperlink-Anker und der (gleitenden) Umgebung gesetzt werden, z.B. entfernt hypcapspace=0pt diesen Abstand. (Die Voreinstellung ist hypcapspace=0.5\baselineskip.)

Beide Optionen haben keine Auswirkung in den Umgebungen lstlisting (vom listings-Paket bereitgestellt), longtable (vom longtable-Paket bereitgestellt, supertabular (vom supertabular-Paket bereitgestellt), und xtabular (vom xtab-Paket bereitgestellt); innerhalb dieser Umgebungen werden Hyperlink-Anker immer so gesetzt, als sei hypcap=true und hypcapspace=0pt eingestellt.

### Bitte beachten Sie:

 $\cap f({\mathit{Typ}})$  ...} vs.  $\cap \set{type={\mathit{Typ}}+ \cap \{... \}$ 

Ohne geladenes hyperref-Paket bekommen Sie hier identische Resultate. Aber mit hyperref geladen und mit der Einstellung hypcap=true versehen wird der Hyperlink-Anker unterschiedlich gesetzt. So plaziert zum Beispiel

```
\begin{minipage}{\linewidth}
  . . .
```
\captionof{figure}{Eine Abbildung}

\end{minipage}

<span id="page-34-2"></span><sup>10</sup>Diese Optionen sind nach dem hypcap-Paket benannt, welches sie ersetzen.

den Anker bei der Beschriftung. (Und wenn hypcap=true gesetzt ist, wird deswegen eine Warnung ausgegeben.)

```
\begin{minipage}{\linewidth}
  \captionsetup{type=figure}
  . . .
  \caption{Eine Abbildung}
\end{minipage}
```
hingegen plaziert den Anker an den Anfang der minipage, da die Anweisung \captionsetup{type=figure} nicht nur den Typ der Beschriftung auf "figure" festlegt, sondern auch einen Hyperlink-Anker setzt.

\caption[]{...} vs.\captionsetup{list=false}+\caption{...}

Wiederum bekommen Sie ohne geladenes hyperref-Paket identische Resultate. Aber mit hyperref geladen liegen die Unterschiede in den Feinheiten: So wird z.B. das optionale Argument von \caption auch in die aux-Datei geschrieben und vom \nameref Befehl verwendet. Wenn Sie also \caption mit leerem Argument angeben, wird ein auf diese Abbildung oder Tabelle angewandtes \nameref nicht das erwünschte, sondern stattdessen ein leeres Resultat zur Folge haben. Daher ist es besser, \captionsetup{list=false} zu verwenden, wenn Sie keinen Eintrag in dem Abbildungs- oder Tabellenverzeichnis wünschen.

### <span id="page-35-0"></span>6.6 hypcap

Das hypcap-Paket[\[11\]](#page-54-8) bietet eine Lösung zu dem Problem an, daß Hyperlinks auf Gleitumgebungen nicht auf die Abbildung bzw. Tabelle verweisen, sondern stattdessen auf die Beschriftung. Die Version 3.1 des caption-Paketes löst dieses Problem bereits auf seine eigene Art und Weise, so daß das hypcap-Paket in der Regel nicht mehr zusätzlich benötigt wird.

Wird das hypcap-Paket zusätzlich zum hyperref-Paket geladen, so übernimmt es die Kontrolle über die Platzierung der Hyperlink-Anker, und die Optionen hypcap= und hypcapspace= verlieren ihre Wirkung.

Außerdem ist zu beachten, daß dann \captionsetup{type= $\langle Typ \rangle$ } keinen Hyperlink-Anker mehr setzt; dies muß dann ggf. mit dem Befehl \capstart, welcher vom hypcap-Paket angeboten wird, geschehen.

Weiterhin hat das Laden des hypcap-Paketes den Nebeneffekt, daß die Hyperlink-Anker innerhalb der Umgebungen floatingfigure (vom floatflt-Paket bereitgestellt), FPfigure & FPtable (vom fltpage-Paket bereitgestellt), figwindow (vom picinpar-Paket bereitgestellt), parpic (vom picins-Paket bereitgestellt), SCfigure (vom sidecap-Paket bereitgestellt), threeparttable (vom threeparttable-Paket bereitgestellt) und wrapfigure (vom wrapfig-Paket bereitgestellt) nicht mehr optimal platziert werden.

### <span id="page-35-1"></span>6.7 listings

Das listings-Paket[\[12\]](#page-54-9) bietet Möglichkeiten, Programmcode zu setzen.

Spezielle Einstellungen für die Umgebung lstlisting können mit

\captionsetup[lstlisting]{h*Optionen*i}

getätigt werden.

Bitte beachten Sie, daß das listings-Paket seine eigenen Optionen für die Kontrolle der Position und Abstände der Beschriftungen mitbringt: captionpos=, abovecaptionskip= und belowcaptionskip=. (Siehe Dokumentation des listings-Paketes.) Diese Optionen überschreiben diejenigen des caption-Paketes, können aber wiederum mit \captionsetup[lstlisting]{. . .} überschrieben werden, z.B. mit

\captionsetup[lstlisting]{skip=10pt} .

#### <span id="page-36-0"></span>6.8 longtable

Das longtable-Paket<sup>[\[13\]](#page-54-3)</sup> bietet eine Umgebung an, die sich ähnlich wie die Umgebung tabular verhält, aber Seitenumbrüche innerhalb der Tabelle erlaubt.

Spezielle Einstellungen für die Umgebung longtable können mit

\captionsetup[longtable]{\*Optionen*}}

getätigt werden. Diese Einstellungen werden dann zusätzlich zu denjenigen für table berücksichtigt.

Die Optionen margin= und width= überschreiben gewöhnlich die Länge \LTcapwidth, so daß ein einheitliches Aussehen der Tabellenüberschriften gewährleistet wird. Wird aber \LTcapwidth auf einen anderen Wert als den Standardwert 4in gesetzt, wird das caption-Paket dies berücksichtigen. (Aber \LTcapwidth wird wiederum von \captionsetup[longtable]{width=(*Breite*)} überschrieben, auch wenn \LTcapwidth auf einen anderen Wert als 4in gesetzt ist.)

*Hinweis:* Die Befehle \captionof und \ContinuedFloat funktionieren *nicht* innerhalb der Umgebung longtable. Weiterhin erhöhen weder \caption noch \captionlistentry den Tabellenzähler, er wird stattdessen von der Umgebung longtable selbst erhöht. Benötigen Sie eine Umgebung longtable, die den Tabellenzähler nicht erhöht, so verwenden Sie bitte die Umgebung longtable\* (die das ltcaption-Paket bereitstellt und als Bestandteil der caption-Paketfamilie automatisch geladen wird).

### <span id="page-36-1"></span>6.9 picinpar

Ähnlich wie das floatflt-Paket stellt auch das picinpar-Paket Umgebungen zum Setzen von Abbildungen und Tabellen zur Verfügung, die nicht die gesamte Seitenbreite ausfüllen und vom Text umflossen werden. Für eine detailierte Beschreibung der Unterschiede zwischen diesen Paketen schauen Sie bitte in den "LaTeX Begleiter"[\[1\]](#page-54-4).

Spezielle Einstellungen für die Umgebungen figwindow und tabwindow können mit

```
\captionsetup[figwindow]{\langleOptionen} } und
\captionsetup[tabwindow]{\Optionen}}
```
getätigt werden. Diese Einstellungen werden dann zusätzlich zu denjenigen für figure bzw. table berücksichtigt.

*Hinweis:* Die Einstellungen margin= bzw. width= werden nicht auf diese Abbildungen bzw. Tabellen angewandt, solange sie nicht explizit mit \captionsetup[figwindow]{. . . } bzw. \captionsetup[tabwindow]{...} gesetzt werden.

### <span id="page-36-2"></span>6.10 picins

Ähnlich wie das floatflt- und picinpar-Paket stellt auch das picins-Paket Umgebungen zum Setzen von Abbildungen und Tabellen zur Verfügung, die nicht die gesamte Seitenbreite ausfüllen und vom Text umflossen werden. Für eine detailierte Beschreibung der Unterschiede zwischen diesen Paketen schauen Sie bitte in den ..LaTeX Begleiter"[\[1\]](#page-54-4).

Spezielle Einstellungen für die Umgebung parpic können mit

\captionsetup[parpic]{\*Optionen*}}

getätigt werden. Diese Einstellungen werden dann zusätzlich zu denjenigen für figure bzw. table berücksichtigt.

Weiterhin erzeugt \piccaption []{...} keinen Verzeichniseintrag, und \piccaption\*{...} ergibt eine Beschriftung ohne Bezeichner und Nummerierung.

*Hinweis:* Die Einstellungen margin= bzw. width= werden nicht auf diese Abbildungen bzw. Tabellen angewandt, solange sie nicht explizit mit \captionsetup[parpic]{. . .} gesetzt werden.

Wird ein \piccaption gewünscht, das keine Abbildungs-, sondern eine Tabellenbeschrifung erzeugt, so definieren Sie bitte *nicht* \@captype um, wie es von der Dokumentation zum picins-Paket vorgeschlagen wird. Stattdessen benutzen Sie bitte den Befehl \piccaptiontype{ $\langle Typ\rangle$ }, der Ihnen vom caption-Paket zu diesem Zweck bereitgestellt wird. Zum Beispiel:

```
\piccaptiontype{table}
\piccaption{Eine Beispieltabelle}
\parpic(50mm,10mm)[s]{. . .}
```
### <span id="page-37-0"></span>6.11 rotating

Das rotating-Paket[\[16\]](#page-54-10) bietet die Gleitumgebungen sidewaysfigure und sidewaystable, die sich wie figure und table verhalten, den Inhalt aber um 90 bzw. 270 Grad drehen. Weiterhin wird ein Befehl \rotcaption bereitgestellt, der lediglich die Beschriftung dreht.

Der Befehl \rotcaption wird vom caption-Paket derart erweitert, daß \rotcaption\* und \rotcaptionof analog zu \caption\* und \captionof verwendet werden können.

### <span id="page-37-1"></span>6.12 setspace

Das setspace-Paket[\[17\]](#page-55-4) bietet Optionen und Befehle, um den Zeilenabstand festzulegen, so führt z.B. \usepackage[onehalfspacing]{setspace} zu einem Dokument, welches einanhalbzeilig gesetzt wird.

Wird das setspace-Paket zusammen mit dem caption-Paket verwendet, sind alle Abbildungs- und Tabellenbeschriftungen auf "einzeilig" voreingestellt. Dies kann durch font=onehalfspacing (welches auf "einanhalbzeilig" umstellt), font=doublespacing (welches auf "zweizeilig" umstellt) oder font={stretch=h*Wert*i} geändert werden. (Siehe auch [Abschnitt 2.3:](#page-8-0) *[Zeichensätze](#page-8-0)*)

### <span id="page-37-2"></span>6.13 sidecap

Das sidecap-Paket[\[18\]](#page-55-1) bietet die Gleitumgebungen SCfigure und SCtable, die anders als figure und table die Beschriftung *neben* den Inhalt setzen.

Spezielle Einstellungen für die Umgebungen SCfigure und SCtable können mit

```
\captionsetup[SCfigure]{hOptioneni} und
\captionsetup[SCtable]{\Optionen}}
```
getätigt werden. Diese Einstellungen werden dann zusätzlich zu denjenigen für figure bzw. table berücksichtigt.

*Hinweis:* Das sidecap-Paket bietet eigene Optionen für die Ausrichtung der Beschriftung. Werden diese verwendet, so überschreiben sie die Einstellungen, die mit der Option justification= getätigt worden sind.

*Hinweis:* Die Einstellungen margin= bzw. width= werden nicht auf diese Abbildungen bzw. Tabellen angewandt, solange sie nicht explizit mit \captionsetup[SCfigure]{. . .} bzw. \captionsetup[SCtable]{. . .} gesetzt werden.

(Anstelle des sidecap-Paketes können Sie für Beschrifungen neben der Abbildung bzw. Tabelle auch das leistungsfähigere und vielseitigere floatrow-Paket[\[8\]](#page-54-0) benutzen.)

#### Undokumentierte Eigenschaften

Das sidecap-Paket *v*1.6 hat einige undokumentierte Paketoptionen und Befehle, die eine weitere Anpassung der Beschrifungen erlauben:

margincaption Die Paketoption

margincaption (z.B. \usepackage[margincaption]{sidecap})

führt dazu, daß alle Beschriftungen in den Umgebungen SCfigure und SCtable in den Rand gesetzt werden.

\sidecaptionvpos Der Befehl

\sidecaptionvpos{ $\langle Typ\rangle$ }{ $\langle Position\rangle$ }

legt die vertikale Ausrichtung der Beschriftung fest. (*Position*) kann entweder 't' (für eine Ausrichtung am oberen Rand), 'b' (für eine Ausrichtung am unteren Rand), oder 'c' (für eine zentrierte Ausrichtung) sein. Die Vorbelegung für die Umgebung table ist 't', für figure und alle anderen, die mit \DeclareFloatingEnvironment definiert werden, 'b'.

### <span id="page-38-0"></span>6.14 subfigure

Das subfigure-Paket[\[19\]](#page-55-5) bietet Unterstützung für Unter-Abbildungen und -Tabellen. Es ist veraltet und wurde vom Autor durch das modernere subfig-Paket ersetzt.

Da das subfigure-Paket veraltet ist, wird es vom caption-Paket nur derart unterstützt, daß alte Dokumente (welche mit dem caption-Paket *v*1.*x* gesetzt wurden) noch übersetzbar sind und das erwartete Ergebnis liefern.

Bitte verwenden Sie daher stattdessen das subfig- oder das subcaption-Paket, welches das caption-Paket *v*3.*x* aktiv unterstützt.

(Siehe auch Dokumentation des subfig-Paketes[\[20\]](#page-55-3))

### <span id="page-38-1"></span>6.15 supertabular und xtab

Die Pakete supertabular<sup>[\[21\]](#page-55-6)</sup> und xtab<sup>[\[24\]](#page-55-7)</sup> bieten eine Umgebung, die ähnlich wie die Umgebung long-table des longtable-Paketes<sup>[\[13\]](#page-54-3)</sup> einen Seitenumbruch inmitten der Tabelle erlaubt. Für eine detailierte Beschreibung der Unterschiede zwischen diesen Paketen schauen Sie bitte in den "LaTeX Begleiter"[\[1\]](#page-54-4).

Spezielle Einstellungen für die Umgebung supertabular bzw. xtabular können mit

```
\captionsetup[supertabular]{hOptioneni} bzw.
\captionsetup[xtabular]{\Optionen}}
```
getätigt werden. Diese Einstellungen werden dann zusätzlich zu denjenigen für table berücksichtigt.

*Hinweis:* Der Befehl \ContinuedFloat funktioniert *nicht* innerhalb der Umgebungen supertabular und xtabular.

### <span id="page-38-2"></span>6.16 threeparttable

Das threeparttable-Paket[\[22\]](#page-55-0) bietet ein Schema für Tabellen, welches strukturierte Anmerkungen nach dem Tabelleninhalt erlaubt. Dieses Schema bietet eine Lösungsmöglichkeit für das alte Problem "Fußnoten in Tabellen".

Spezielle Einstellungen für die Umgebungen threeparttable und measuredfigure können mit

```
\captionsetup[threeparttable]{\\\\\\Qptionen\}} und
\captionsetup[measuredfigure]{hOptioneni}
```
getätigt werden. Diese Einstellungen werden dann zusätzlich zu denjenigen für figure bzw. table berücksichtigt.

*Hinweis:* Da die Breite der Beschriftung hier die gleiche Breite wie die Abbildung bzw. Tabelle hat, werden die Einstellungen margin= bzw. width= hier nicht angewandt, solange sie nicht explizit mit \captionsetup[threeparttable] {... } oder \captionsetup[measuredfigure]{. . .} gesetzt werden.

(Das floatrow-Paket[\[8\]](#page-54-0) bietet eine vergleichbare Funktionalität an.)

### <span id="page-39-0"></span>6.17 wrapfig

Ähnlich wie das floatflt-, picinpar- und picins-Paket stellt auch das wrapfig-Paket Umgebungen zum Setzen von Abbildungen und Tabellen zur Verfügung, die nicht die gesamte Seitenbreite ausfüllen und vom Text umflossen werden. Für eine detailierte Beschreibung der Unterschiede zwischen diesen Paketen schauen Sie bitte in den "LaTeX Begleiter"[\[1\]](#page-54-4).

Spezielle Einstellungen für die Umgebungen wrapfigure und wraptable können mit

```
\captionsetup[wrapfigure]{hOptioneni} und
\captionsetup[wraptable]{hOptioneni}
```
getätigt werden. Diese Einstellungen werden dann zusätzlich zu denjenigen für figure bzw. table berücksichtigt.

*Hinweis:* Die Einstellungen margin= bzw. width= werden nicht auf diese Abbildungen bzw. Tabellen angewandt, solange sie nicht explizit mit \captionsetup[wrapfigure]{. . . } bzw. \captionsetup[wraptable]{. . . } gesetzt werden.

# <span id="page-40-0"></span>7 Weiterführende Dokumente

Folgende, im Internet verfügbare Dokumente möchte ich an dieser Stelle jedem ans Herz legen:

• Die TEX FAQ – "Frequently Asked Questions" über TEX und LATEX:

<http://faq.tug.org/>

• *"Hilfe für LaTeX-Einsteiger"* von Christian Faulhammer:

<http://www.minimalbeispiel.de/>

• *"Bilder einfügen in LATEX: Ein How-To"* von Dominik Bischoff beinhaltet die häufigsten Fragen und Antworten, die im Zusammenhang mit L<sup>AT</sup>EX und Abbildungen auftreten:

<http://dante.ctan.org/info/l2picfaq/german/l2picfaq.pdf>

• *"Gleitobjekte – die richtige Schmierung"* von Axel Reichert erläutert den Umgang mit gleitenden Umgebungen und ist hier im Netz zu finden:

<ftp://dante.ctan.org/pub/tex/info/german/gleitobjekte/>

• epslatex von Keith Reckdahl enthält viele nützliche Tips im Zusammenhang mit der Einbindung von Graphiken in LATEX  $2\varepsilon$ . Das Dokument ist in Englisch und unter

```
ftp://dante.ctan.org/pub/tex/info/epslatex/
```
zu finden.

# <span id="page-40-1"></span>8 Danksagungen

Von ganzem Herzen danke ich Katja Melzner, Steven D. Cochran, Frank Mittelbach, Olga Lapko, David Carlisle, Carsten Heinz, Keith Reckdahl, Markus Kohm, Heiko Oberdiek und Herbert Voß.

Weiterhin möchte ich mich herzlich bei Harald Harders, Peter Löffler, Peng Yu, Alexander Zimmermann, Matthias Pospiech, Jürgen Wieferink, Christoph Bartoschek, Uwe Stöhr, Ralf Stubner, Geoff Vallis, Florian Keiler, Jürgen Göbel, Uwe Siart, Sang-Heon Shim, Henrik Lundell, David Byers, William Asquith, Prof. Dr. Dirk Hoffmann, Frank Martini, Danie Els, Philipp Woock, Fadi Semmo, Matthias Stevens und Leo Liu für ihre Hilfe beim stetigen Verbessern dieses Paketes bedanken.

# <span id="page-41-0"></span>A Alphabetische Referenz

# <span id="page-41-1"></span>A.1 Optionen

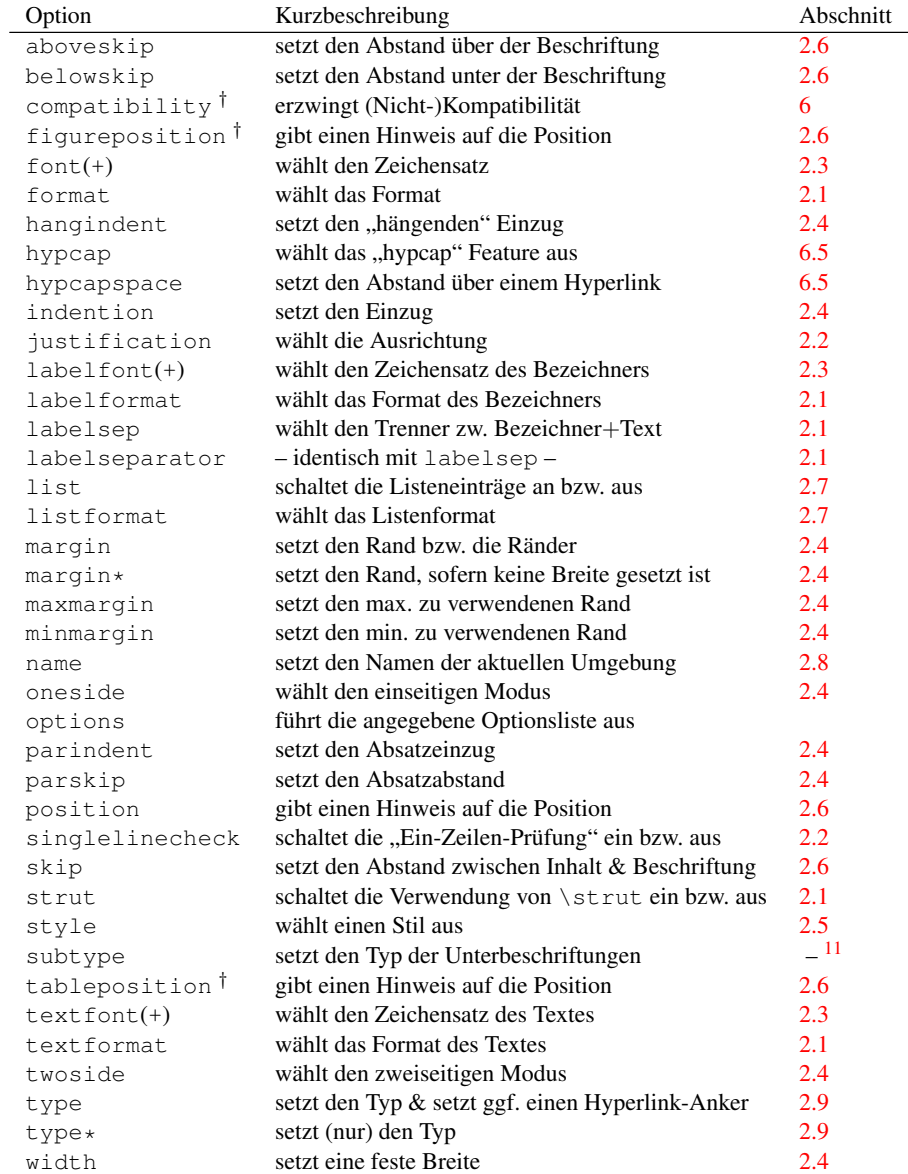

*Hinweis:* Veraltete Optionen sind hier nicht gelistet; diese sind in [Abschnitt C.1:](#page-51-1) *[caption v](#page-51-1)1.x* und [Abschnitt C.2:](#page-52-0) *[caption2 v](#page-52-0)*2.*x* zu finden.

# <span id="page-41-2"></span>A.2 Befehle

<span id="page-41-3"></span><sup>†</sup>Diese Optionen stehen nur in dem Dokumentenvorspann (Präambel) zur Verfügung. <sup>11</sup>Die Option subtype ist in der Dokumentation des subcaption-Paketes beschrieben.

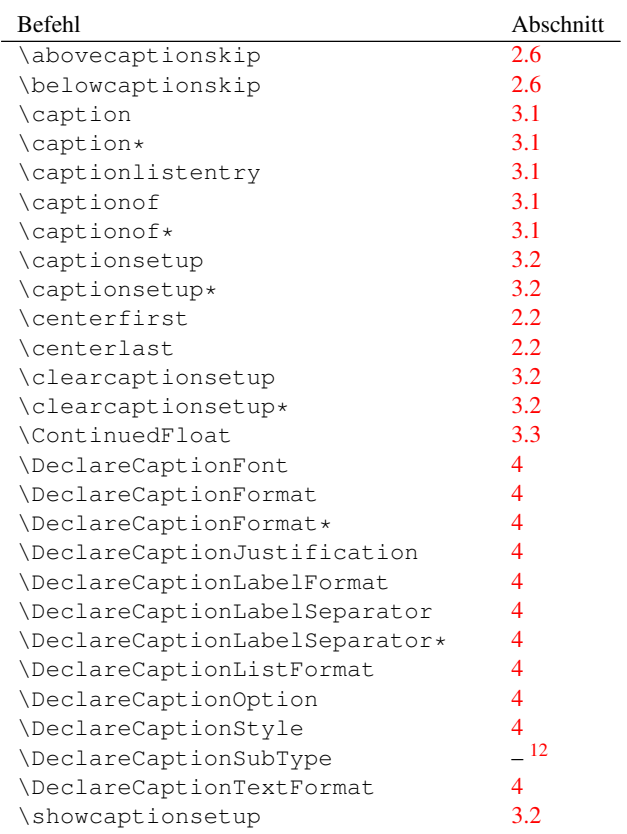

<span id="page-42-0"></span> $12\backslash$ DeclareCaptionSubType ist in der Dokumentation des subcaption-Paketes beschrieben.

### <span id="page-43-0"></span>A.3 Warnungen

```
\caption outside box or environment.
  – oder –
\captionsetup{type=...} outside box or environment.
  – oder –
\captionsetup{type*=...} or \captionof outside box
or environment.
```
\caption, \captionof sowie \captionsetup{type= $\langle\text{type}\rangle$ } sind nur für die Anwendung *innerhalb* einer Box, Gruppe oder Umgebung konzipiert. Außerhalb können unerwünschte Seiteneffekte auftreten.

(Siehe [Abschnitt 2.9:](#page-15-1) *[Typen](#page-15-1)* und [Abschnitt 3.1:](#page-16-1) *[Setzen von Beschriftungen](#page-16-1)*)

\caption will not be redefined since it's already redefined by a document class or package which is unknown to the caption package.

Wenn das caption-Paket eine vorhandene (und unbekannte) Erweiterung des Befehls \caption erkannt hat, definiert es \caption nicht erneut um, da dies unweigerlich den Verlust der ursprünglichen Erweiterung zur Folge hätte. Daher funktionieren manche Features, wie \caption\*, \ContinuedFloat, das optionale Argument von \captionsetup, sowie die Optionen list= und hypcap= nicht mehr; sie werden entweder ignoriert oder arbeiten nicht erwartungsgemäß.

Wenn Sie an der ursprünglichen Erweiterung nicht interessiert sind und stattdessen den vollen Umfang des caption-Paketes verwenden wollen, können Sie es mit der nicht supporteten(!) Option compatibility=false probieren und die Daumen drücken. (Aber Sie werden die nächste Warnung stattdessen bekommen.)

(Siehe [Abschnitt 5:](#page-28-0) *[Dokumentenklassen & Babel-Unterstützung](#page-28-0)* und [Abschnitt 6:](#page-32-0) *[Unterstützung](#page-32-0) [anderer Pakete](#page-32-0)*)

```
Forced redefinition of \caption since the
unsupported(!) package option 'compatibility=false'
was given.
```
Da Sie so mutig waren, die Option compatibility=false zu probieren, wird das caption-Paket sein bestes geben, um diesen Wunsch zu erfüllen. Aber je nach verwendeter Dokumentenklasse bzw. Pakete sollten Sie sich auf Fehlfunktionen oder Fehlermeldungen einstellen. Also bitte die Daumen gedrückt halten!

(Siehe [Abschnitt 6:](#page-32-0) *[Unterstützung anderer Pakete](#page-32-0)*)

Hyperref support is turned off because hyperref has stopped early.

Wenn das hyperref-Paket vorzeitig seinen Dienst einstellt (den Grund hierfür teilt es Ihnen mit), ist auch die hyperref-Unterstützung des caption-Paketes nicht verfügbar. Als Folge werden Sie einige Warnungen des hyperref-Paketes bekommen, ferner werden Hyperlinks auf Abbildungen und Tabellen nicht funktionsfähig sein.

(Siehe [Abschnitt 6.5:](#page-34-1) *[hyperref](#page-34-1)* )

Ignoring optional argument  $[\langle pos \rangle]$  of  $\setminus$  setcapwidth.

Das caption-Paket bemüht sich, so gut es kann, die KOMA -Script-Befehle bzgl. Tabellen und Abbildungen zu emulieren. Aber das optionale Argument von \setcapwidth funktioniert (noch) nicht; wenn Sie es dennoch angeben, wird daher diese Warnung ausgegeben.

(Siehe [Abschnitt 5.4:](#page-29-1) *KOMA -Script[: scrartcl, scrreprt und scrbook](#page-29-1)*)

#### Internal Warning:  $\langle warning\ message\rangle$ .

Diese Warnung sollten Sie niemals sehen; entweder verwenden Sie ein Paket, welches figure und/oder table in einer dem caption-Paket unbekannten Art & Weise verändert, oder aber es ist ein Fehler im caption-Paket. Bitte senden Sie mir einen Fehlerbericht diesbezüglich per E-Mail. Danke!

#### \label without proper \caption

Anders als bei den meisten nicht gleitenden Umgebungen wird bei den gleitenden Umgebungen die interne Referenz erst bei Anwendung des Befehls \caption erzeugt. Ein \label Befehl, der auf diese Abbildung bzw. Tabelle verweisen soll, muß daher entweder direkt *nach* oder innerhalb des Argumentes von \caption platziert werden.

#### Option '*(option)'* was not in list '*(option list*)'.

Wenn Sie versuchen, eine bestimmte Option aus einer Optionsliste zu entfernen, zum Beispiel mit \clearcaptionsetup[position]{table}, und die angegebene Option kann nicht in der Liste gefunden werden, so erhalten Sie die obenstehende Warnung. Liegt dies nicht an einem Schreibfehler Ihrerseits und möchten Sie ferner diese Warnung unterdrücken, so können Sie hierzu \clearcaptionsetup\* anstelle von \clearcaptionsetup verwenden.

(Siehe [Abschnitt 3.2:](#page-18-0) *[Anwenden von Optionen](#page-18-0)*)

### Option list '*(option list)'* undefined.

Wenn Sie versuchen, eine bestimmte Option aus einer Optionsliste zu entfernen, zum Beispiel mit \clearcaptionsetup[format]{figure}, und die angegebene Optionsliste ist (noch) nicht definiert, so erhalten Sie die obenstehende Warnung. Liegt dies nicht an einem Schreibfehler Ihrerseits und möchten Sie ferner diese Warnung unterdrücken, so können Sie hierzu \clearcaptionsetup\* anstelle von \clearcaptionsetup verwenden.

(Siehe [Abschnitt 3.2:](#page-18-0) *[Anwenden von Optionen](#page-18-0)*)

#### Obsolete option 'ignoreLTcapwidth' ignored.

Die Option ignoreLTcapwidth des caption2-Paketes wird nicht von diesem Paket emuliert. In der Regel können Sie aber diese Option einfach ersatzlos entfernen.

(Siehe [Abschnitt C.2:](#page-52-0) *[caption2 v](#page-52-0)*2.*x* und [Abschnitt 6.8:](#page-36-0) *[longtable](#page-36-0)*)

#### 'ragged2e' support has been changed. Rerun to get captions right.

Das ragged2e wird nur dann vom caption-Paket geladen, wenn es tatsächlich benötigt wird. Um dies zu gewährleisten, sind zwei LATEX-Läufe notwendig, daher können Sie beim ersten Durchlauf diese Warnung bekommen. Mit dem nächsten LATEX-Lauf sollte also diese Warnung verschwunden sein.

(Siehe [Abschnitt 2.2:](#page-7-0) *[Textausrichtung](#page-7-0)*)

#### Reference on page (page no.) undefined.

Ist ein zweiseitiges Dokumentenlayout gewählt, benötigt das caption-Paket zwei LATEX-Läufe, um die Ränder korrekt zuordnen zu können; daher können Sie beim ersten Durchlauf diese Warnung bekommen. Mit dem nächsten LATEX-Lauf sollte also diese Warnung verschwunden sein.

(Siehe [Abschnitt 2.4:](#page-10-0) *[Ränder und Absätze](#page-10-0)*)

### The caption type was already set to  $\langle \textit{type} \rangle'$ .

Diese Warnung informiert Sie über vermische caption-Optionen. Wenn Sie z.B. \captionsetup{type=table} oder \captionof{table}{. . .} in einer figure Umgebung verwenden, werden beide Optionssätze, sowohl derjenige für figure (mit \captionsetup[figure]{...} angegeben) als auch derjenige für table (mit \captionsetup[table]{. . .} angegeben), angewandt. (Diese Warnung kann bei Bedarf durch Verwendung der Stern-Form \captionsetup\*{type=. . .} unterdrückt werden.)

(Siehe [Abschnitt 3.2:](#page-18-0) *[Anwenden von Optionen](#page-18-0)*)

#### The option 'hypcap=true' will be ignored for this particular \caption.

Das caption-Paket hat keinen geeigneten Hyperlink-Anker für diese Beschriftung gefunden, daher hat es entschlossen, die Einstellung hypcap=true (die per Standard gesetzt ist) zu ignorieren. Als Folge werden Hyperlinks zu dieser Abbildung oder Tabelle (etwa über das Abbildungsverzeichnis, oder selber mit \ref oder \autoref angelegt) nicht auf den Beginn der Abbildung oder Tabelle verweisen, sondern stattdessen auf deren Beschriftung.

Dies kann zum Beispiel passieren, wenn eine Beschriftung mit \captionof innerhalb einer nicht-gleitenden Umgebung gesetzt wird, aber auch, wenn ein Sie ein Paket in Ihrem Dokument verwenden, welches die Umgebungen figure oder table umdefiniert hat, dieses Paket aber dem caption-Paket unbekannt ist.

Ist dies für Sie ok, aber die Warnung stört Sie, können Sie sie \captionsetup{hypcap=false} direkt vor dem betroffenen \caption oder \captionof Befehl platzieren. Ist dies hingegen nicht für Sie ok, können Sie selber an geeigneter Stelle mit \captionsetup{type= $\langle$ float type}} einen Hyperlink-Anker setzen.

(Siehe [Abschnitt 6.5:](#page-34-1) *[hyperref](#page-34-1)* )

#### Unsupported document class (or package) detected, usage of the caption package is not recommended.

Entweder ist die verwendete Dokumentenklasse dem caption-Paket unbekannt, oder aber Sie haben ein Paket in Ihrem Dokument eingebunden, welches ebenfalls das interne Makro \@makecaption (welches intern für das Setzen der Abbildungs- und Tabellenbeschriftungen zuständig ist) umdefiniert. Wie-auch-immer, das caption-Paket wird entweder das Design der Beschriftungen in einer ungewollten Art & Weise verändern, oder aber es wird zu keinem geordneten Verhalten und/oder Fehlermeldungen kommen. Deswegen wird in diesem Falle die Verwendung des caption-Paketes nicht empfohlen.

(Siehe [Abschnitt 5:](#page-28-0) *[Dokumentenklassen & Babel-Unterstützung](#page-28-0)* und [Abschnitt 6:](#page-32-0) *[Unterstützung](#page-32-0) [anderer Pakete](#page-32-0)*)

#### Unused \captionsetup[ $\langle type \rangle$ ].

Es wurden Optionen mit \captionsetup [ $\langle Typ\rangle$ ] definiert, die im weiteren Verlauf des Dokumentes aber nicht zur Anwendung gekommen sind. Dies kann zum einen an einem Schreibfehler im Argument  $\langle Typ \rangle$  liegen, aber auch daran, daß ein dem caption-Paket unbekanntes Paket die Umgebungen figure und/oder table umdefiniert hat, oder auch einfach daran, daß Sie die angegebene Umgebung gar nicht im späteren Verlauf Ihres Dokumentes verwenden. (Möchten Sie diese Warnung unterdrücken, so verwenden Sie \captionsetup\* anstelle von \captionsetup.)

(Siehe [Abschnitt 3.2:](#page-18-0) *[Anwenden von Optionen](#page-18-0)*)

```
Usage of the \langle package \rangle package together with the
caption package is strongly not recommended.
Instead of loading the (package) package you should
use the caption package option 'tableposition=top'.
```
Das angegebene Paket mischt sich ebenfalls in die Verwendung der Abstände über- und unterhalb der Beschriftungen ein. Viele Köche verderben den Brei, also ist es ratsam, sich für eines der Pakete – das angegebene oder das caption-Paket – zu entscheiden, um falsche Abstände zu vermeiden.

(Siehe [Abschnitt 2.6:](#page-12-1) *[Abstände](#page-12-1)*)

### <span id="page-46-0"></span>A.4 Fehlermeldungen

```
Argument of \@caption has an extra }.
  – oder –
```
Paragraph ended before \@caption was complete.

Beim Setzen von Beschriftungen, die etwas spezielles wie z.B. eine Tabelle enthalten, ist zu beachten, daß immer ein alternativer Listeneintrag als optionales Argument bei \caption bzw. \captionof mit angegeben werden muß, auch wenn Ihr Dokument gar kein Abbildungsoder Tabellenverzeichnis beeinhaltet.

(Siehe [Abschnitt 3.1:](#page-16-1) *[Setzen von Beschriftungen](#page-16-1)*, [Abschnitt 2.7:](#page-14-0) *[Listen](#page-14-0)* und [Abschnitt 6.5:](#page-34-1) *[hyper](#page-34-1)[ref](#page-34-1)* )

#### \caption outside float.

\caption ist (in der Regel) nur für die Anwendung in gleitenden Umgebungen wie figure oder table, oder für die Anwendung innerhalb longtable oder wrapfigure konzipiert, ansonsten bekommen Sie obenstehende Fehlermeldung. Um eine Beschriftung innerhalb einer anderen Umgebung zu setzen, verwenden Sie bitte entweder die Kombination \caption- $\text{step} \{ \text{type} \} + \text{caption}, \text{oder}\ \text{caption}.$ 

(Siehe [Abschnitt 3.1:](#page-16-1) *[Setzen von Beschriftungen](#page-16-1)*)

#### \ContinuedFloat outside float.

\ContinuedFloat ist nur für die Anwendung innerhalb einer gleitenden Umgebung wie figure oder table konzipiert. Für die Anwendung in einer Box, Gruppe oder nichtgleitenden Umgebung bietet sich die Kombination \captionsetup{type= $\langle type \rangle$ } + \ContinuedFloat an.

\ContinuedFloat innerhalb einer longtable ist nicht möglich, aber vielleicht ist die longtable\* Umgebung, die eine longtable ohne Erhöhung des Tabellenzählers setzt, für Sie hilfreich.

(Siehe [Abschnitt 3.3:](#page-20-0) *[Fortlaufende Gleitumgebungen](#page-20-0)* und [Abschnitt 6.8:](#page-36-0) *[longtable](#page-36-0)*)

### Continued ' $\langle type \rangle'$  after ' $\langle type \rangle'$ .

Fortlaufende Abbildungen oder Tabellen dürfen nicht von anderen gleitenden Umgebungen (oder einer longtable) unterbrochen werden, so ist z.B. eine Tabelle zwischen einer Abbildung und einer (mit \ContinuedFloat) fortgesetzten Abbildung nicht möglich.

(Siehe [Abschnitt 3.3:](#page-20-0) *[Fortlaufende Gleitumgebungen](#page-20-0)*)

For a successful cooperation we need at least version '*(date*)' of package (package), but only version '*(old-date*)' is available.

Das aktuelle caption-Paket kann nicht mit einem solch veralteten Paket zusammen betrieben werden. Bitte aktualisieren Sie das betroffene Paket, zumindest auf die angegebene Version.

#### Internal Error:  $\langle error \text{ message} \rangle$ .

Diesen Fehler sollten Sie niemals sehen. Wenn doch, senden Sie mir bitte einen Fehlerbericht per E-Mail.

#### No float type '  $\langle type \rangle'$  defined.

Der in \captionsetup{type= $\langle type \rangle$ }, \captionof{ $\langle type \rangle$ }, oder \Declare-CaptionSubType angegebene (*type*) ist unbekannt. (*type*) sollte entweder 'figure' oder 'table', oder aber eine mit mit \DeclareFloatingEnvironment (vom newfloat-Paket bereitgestellt), \newfloat (vom float-Paket[\[6\]](#page-54-2) bereitgestellt) oder \DeclareNewFloat-Type (vom floatrow-Paket[\[8\]](#page-54-0) bereitgestellt) definierte Gleitumgebung sein.

#### Not allowed in longtable\* environment.

Der Befehl \caption ist innerhalb einer longtable\* Umgebung nicht erlaubt. Verwenden Sie entweder \caption\* für eine Beschriftung ohne Bezeichner oder benutzen Sie die reguläre longtable Umgebung.

#### Not available in compatibility mode.

Das angeforderte Feature steht im sog. Kompatibilitätsmodus nicht zur Verfügung, d.h. das caption-Paket hat eine inkompatible Dokumentenklasse oder ein inkompatibles Paket entdeckt, welches ebenfalls \caption erweitert und damit die Anwendung dieses Features bzw. Befehls verhindert.

(Siehe [Abschnitt 6:](#page-32-0) *[Unterstützung anderer Pakete](#page-32-0)*)

### Only one \caption can be placed in this environment.

Innerhalb der Umgebungen, die das fltpage oder sidecap Paket zur Verfügung stellt, kann nur eine einzige Bildbeschriftung gesetzt werden.

#### Option clash for package caption.

### *– aber manchmal auch –*

### Missing \begin{document}.

Ein anderes LATEX-Paket hat das caption-Paket bereits geladen, Sie können es daher nicht noch einmal mit anderen Optionen laden. Als Verdächtiger kommt z.B. das ctable oder das subfig-Paket in Frage; sollte dies zutreffen, laden Sie bitte das caption-Paket *vor* dem betreffenen Paket. Im Falle des subfig-Paketes können Sie auch alternativ beim Laden des subfig-Paketes die Option caption=false angeben.

(Siehe Dokumentation des subfig-Paketes[\[20\]](#page-55-3))

#### Paragraph ended before \caption@makecurrent was complete. *– oder –*

### Paragraph ended before \caption@prepareanchor was complete.

Beim Setzen von Beschriftungen, die mehr als aus einem Absatz bestehen, ist zu beachten, daß immer ein alternativer Listeneintrag als optionales Argument bei \caption bzw. \captionof mit angegeben werden muß, auch wenn Ihr Dokument gar kein Abbildungs- oder Tabellenverzeichnis beeinhaltet.

(Siehe [Abschnitt 3.1:](#page-16-1) *[Setzen von Beschriftungen](#page-16-1)*, [Abschnitt 2.7:](#page-14-0) *[Listen](#page-14-0)* und [Abschnitt 6.5:](#page-34-1) *[hyper](#page-34-1)[ref](#page-34-1)* )

#### Something's wrong--perhaps a missing \caption in the last figure or table.

Sie scheinen den Befehl \subcaption (oder einen anderen, der eine Unter-Beschriftung setzt) ohne eine zugehörige, mit \caption gesetzte, Beschriftung anzuwenden. Dies wird nicht unterstützt.

```
The option 'labelsep=\langle name \rangle' does not work
with 'format=hang'.
  – oder –
The option 'labelsep=\langlename}' does not work
with \setcaphanging (which is set by default).
```
Ein Bezeichnungstrenner, der ein \\ Kommando enthält (wie etwa labelsep=newline), kann nicht mit einem Format kombiniert werden, welches "hängende" Beschriftungen liefert (wie etwa format=hang). Bitte wählen Sie entweder einen anderen Trenner (wie z.B. labelsep=colon), oder aber ein anderes Beschriftungsformat (wie z.B. format= plain) aus.

(Siehe [Abschnitt 2.1:](#page-4-1) *[Formatierung](#page-4-1)* bzw. [Abschnitt 5.4:](#page-29-1) *KOMA -Script[: scrartcl, scrreprt und](#page-29-1) [scrbook](#page-29-1)*)

The package option 'caption=false' is obsolete. Please pass this option to the subfig package instead and do \*not\* load the caption package anymore.

Sie haben die Option caption=false angegeben. Diese war früher mal eine Krücke, um nicht das komplette caption-Paket zu laden, sondern nur den für das subfig-Paket zwingend benötigten Teil. Dieser Mechanismus ist veraltet und wird nicht mehr angeboten; stattdessen sollten Sie diese Option dem subfig-Paket übergeben und das caption-Paket nicht mehr explizit laden.

(Siehe Dokumentation des subfig-Paketes[\[20\]](#page-55-3))

#### Undefined boolean value '*(value)'*.

Es wurde versucht, eine boolische Option (wie z.B. singlelinecheck= oder hypcap=) auf einen unbekannten Wert zu setzen. Nur die Werte false, no, off, 0 bzw. true, yes, on und 1 sind hier möglich.

#### Undefined format '/*name*}'.

Es wurde versucht, ein Beschriftungsformat auszuwählen, welches nicht definiert ist. Vielleicht ein Schreibfehler!?

(Siehe [Abschnitt 2.1:](#page-4-1) *[Formatierung](#page-4-1)*)

#### Undefined label format '/name)'.

Es wurde versucht, ein Bezeichnungsformat auszuwählen, welches nicht definiert ist. Vielleicht ein Schreibfehler!?

(Siehe [Abschnitt 2.1:](#page-4-1) *[Formatierung](#page-4-1)*)

#### Undefined label separator '/name)'.

Es wurde versucht, ein Beschriftungstrenner auszuwählen, welcher nicht definiert ist. Vielleicht ein Schreibfehler!?

(Siehe [Abschnitt 2.1:](#page-4-1) *[Formatierung](#page-4-1)*)

#### Undefined list format '(name)'.

Es wurde versucht, ein Listenformat auszuwählen, welches nicht definiert ist. Vielleicht ein Schreibfehler!?

(Siehe [Abschnitt 2.7:](#page-14-0) *[Listen](#page-14-0)*)

#### Undefined position '*(name)'*.

Es wurde versucht, den Positionshinweis auf einen unbekannten Wert zu setzen. Vielleicht ein Schreibfehler!?

(Siehe [Abschnitt 2.6:](#page-12-1) *[Abstände](#page-12-1)*)

#### Undefined style '(name)'.

Es wurde versucht, ein Beschriftungsstil auszuwählen, welcher nicht definiert ist. Vielleicht ein Schreibfehler!?

(Siehe [Abschnitt 2.5:](#page-12-0) *[Stile](#page-12-0)*)

### Undefined text format '(name)'.

Es wurde versucht, ein Textformat auszuwählen, welches nicht definiert ist. Vielleicht ein Schreibfehler!?

(Siehe [Abschnitt 2.1:](#page-4-1) *[Formatierung](#page-4-1)*)

### Usage of the 'position' option is incompatible to the ' $\langle package \rangle'$  package.

Das angegebene Paket mischt sich ebenfalls in die Verwendung der Abstände über- und unterhalb der Beschriftungen ein. Sie müssen sich daher für *einen* der Mechanismen entscheiden: Entweder Sie verwenden das angegebene Paket für die Anpassung der Abstände, oder aber die position-Option des caption-Paketes, beides geht nicht.

(Siehe [Abschnitt 2.6:](#page-12-1) *[Abstände](#page-12-1)*)

#### You can't use both, the (obsolete) caption2 \*and\* the (current) caption package.

Die Pakete caption und caption2 können nicht innerhalb eines Dokumentes gleichzeitig verwendet werden. Verwenden Sie bitte nur das aktuelle caption-Paket.

(Siehe [Abschnitt C.2:](#page-52-0) *[caption2 v](#page-52-0)*2.*x*)

# <span id="page-50-0"></span>B Versionshistorie

Die Version 1.0 dieses Paketes wurde im Jahr 1994 veröffentlicht und bot eine Handvoll Optionen, um das Design der Abbildungs- bzw. Tabellenbeschriftungen anzupassen. Ferner unterstützte diese Version bereits das rotating und subfigure-Paket. Version 1.1 führte die centerlast Option ein; in Version 1.2 kam die Unterstützung des float-Paketes hinzu. Die Version 1.3 verfeinerte die Koorperation mit dem subfigure-Paket; die Version 1.4 bot die Option nooneline als Neuheit an.

Die Version 2.0 des sog. caption2-Paketes war ein experimenteller Seitenzweig der regulären Version des caption-Paketes. Er wurde im Jahre 1995 als Beta-Testversion öffentlich gemacht, um die Nachfrage nach neuen Features und der Anpassung an das longtable-Paket kurzfristig zu befriedigen. (Eine Version 2.1 wurde 2002 als Fehlerbereinigung nachgereicht.)

Im Jahr 2003 hatte ich dann endlich wieder etwas Zeit gefunden, und so wurde im Dezember die neue reguläre Version 3.0 in Zusammenarbeit mit Frank Mittelbach und Steven Cochran aus der Taufe gehoben, die endlich den arg vernachlässigten Seitenzweig namens caption2 überflüssig machte. Weite Teile des Paketes wurden hierfür neu geschrieben, und auch das Benutzerinterface wurde gründlich renoviert. Außerdem kam die Unterstützung der Pakete hyperref, hypcap, listings, sidecap und supertabular hinzu.

Während all die vorangegangenen Versionen dafür ausgelegt waren, mit den LATEX-Standarddokumentenklassen article, report und book benutzt zu werden, unterstützt die im Jahre 2007 veröffentlichte Version 3.1 auch die AMS, die KOMA-Script, NTG und SMF Dokumentenklassen, ferner auch die beamer-Klasse. Weiterhin kamen die Unterstützung der französischen Babel-Option frenchb und des französischen Sprachpaketes frenchle bzw. frenchpro hinzu; außerdem wurde die Anzahl der unterstützten Pakete um die Pakete floatflt, fltpage, picinpar, picins, setspace, threeparttable und wrapfig erhöht. Neue Optionen und Befehle wurden ebenfalls eingeführt, unter anderem font+, figurewithin & tablewithin, list & listformat, maxmargin & minmargin, \captionlistentry, \DeclareCaptionListFormat. Einen weiteren Gewinn stellt der neu integrierte Kompatibilitätscheck (siehe [Abschnitt 6:](#page-32-0) *[Unterstützung anderer](#page-32-0)* [Pakete](#page-32-0)), das neue "hypcap" Feature (siehe [Abschnitt 6.5:](#page-34-1) [hyperref](#page-34-1)), und die Unterstützung von Teil-Beschriftungen (siehe subcaption-Paketdokumentation) dar.

# <span id="page-51-0"></span>C Kompatibilität zu älteren Versionen

### <span id="page-51-1"></span>C.1 caption v1.*x*

Diese Version des caption-Paketes ist weitgehend kompatibel zu den älteren Versionen 1.0 bis 1.4 des Paketes; alte, vorhandene Dokumente sollten sich also in der Regel ohne Probleme weiterhin übersetzen lassen. Jedoch ist zu beachten, daß eine Mischung aus alten Befehlen und neueren Optionen bzw. Befehlen zu unerwünschten Nebeneffekten führen kann.

Hier eine kurze Übersicht über die alten, überholten Optionen und ihre aktuellen Entsprechungen:

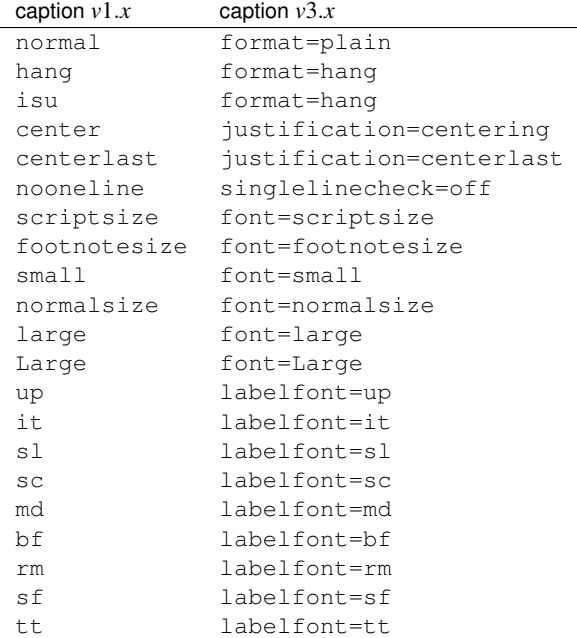

Neben den Optionen zum Einstellen des Zeichensatzes gab es auch die Befehle \captionsize bzw. \captionfont und \captionlabelfont, die direkt mit \renewcommand umdefiniert werden konnten. Dieser Mechanismus wurde durch die Anweisungen

```
\DeclareCaptionFont{...}{...} und
\captionsetup{font=..., labelfont=...}
```
ersetzt. (Siehe [Abschnitt 4:](#page-23-0) *[Eigene Erweiterungen](#page-23-0)*)

Das Setzen eines Randes geschah in *v*1.*x* mit

\setlength{\captionmargin}{...} .

Dies wurde durch

\captionsetup{margin=. . .}

ersetzt. (Siehe [Abschnitt 2.4:](#page-10-0) *[Ränder und Absätze](#page-10-0)*)

### Zum Beispiel wäre

```
\usepackage[hang,bf]{caption}
\renewcommand\captionfont{\small\sffamily}
\setlength\captionmargin{10pt}
```
#### in aktueller Notation

```
\usepackage[format=hang,labelfont=bf,font={small,sf},
            margin=10pt]{caption}
```
bzw.

```
\usepackage{caption}
\captionsetup{format=hang,labelfont=bf,font={small,sf},
              margin=10pt} .
```
Die etwas exotische Option ruled, die eine partielle Anwendung der eingestellten Parameter bei Umgebungen des Typs ruled aktivierte, wird ebenfalls emuliert, hat aber keine direkte Entsprechung in dieser Version des caption-Paketes. Möchte man das Aussehen der Abbildungen des Stils ruled, der durch das float-Paket zur Verfügung gestellt wird, verändern, so ist dies nun durch

\DeclareCaptionStyle{ruled}{. . . }

bzw.

```
\captionsetup[ruled]{. . .}
```
möglich. (Siehe [Abschnitt 4:](#page-23-0) *[Eigene Erweiterungen](#page-23-0)*, [Abschnitt 3.2:](#page-18-0) *[Anwenden von Optionen](#page-18-0)* und [Abschnitt 6.2:](#page-33-1) *[float](#page-33-1)*)

### <span id="page-52-0"></span>C.2 caption2  $v2.x$

Das Paket caption und seine experimentelle, nun veraltete Variante caption2 sind vom internen Konzept her zu unterschiedlich, um hier eine vollständige Kompatibilität gewährleisten zu können. Daher liegt diesem Paket weiterhin die Datei caption2.sty bei, so daß ältere Dokumente, die das caption2-Paket verwenden, weiterhin übersetzt werden können.

Neue Dokumente sollten jedoch auf dem aktuellen caption-Paket aufgesetzt werden. In den meisten Fällen ist es hierfür ausreichend, einfach die Anweisung

\usepackage[...]{caption2}

durch

\usepackage[...]{caption}

zu ersetzen. Einige Optionen und Befehle werden jedoch nicht emuliert, so daß Sie anschließend Fehlermeldungen erhalten können. Die folgenden Absätze werden Ihnen jedoch bei der Umsetzung dieser Optionen und Befehle helfen. Sollten darüberhinaus noch Fragen offen sein oder Probleme auftreten, dann zögern Sie bitte nicht, mich diesbezüglich per E-Mail zu kontaktieren.

Zusätzlich zu den bereits im letzten Abschnitt vorgestellten Optionen werden ebenfalls emuliert:

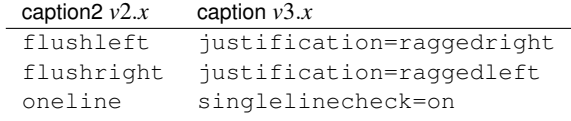

Das Setzen eines Randes geschah in *v*2.*x* mit

\setcaptionmargin{...} bzw. \setcaptionwidth{...} .

Dies wurde durch

\captionsetup{margin=...} bzw.\captionsetup{width=...}

ersetzt. (Siehe [Abschnitt 2.4:](#page-10-0) *[Ränder und Absätze](#page-10-0)*)

Das Setzen des Einzuges wurde in *v*2.*x* mit

```
\captionstyle{indent}
\setlength\captionindent{. . . }
```
erledigt, dies geschieht nun stattdessen mit

\captionsetup{format=plain,indention=...} .

Die Sonderbehandlung von einzeiligen Beschriftungen ließ sich in  $v2.x$  mit \onelinecaptionsfalse aus- bzw. \onelinecaptionstrue wieder einschalten. Dies wurde durch \captionsetup{singlelinecheck=off} bzw. \captionsetup{singlelinecheck=on} ersetzt. (Siehe [Abschnitt 2.2:](#page-7-0) *[Textausrichtung](#page-7-0)*)

Die Befehle

```
\captionlabeldelim, \captionlabelsep, \captionstyle,
\defcaptionstyle, \newcaptionstyle und \renewcaptionstyle
```
haben keine direkte Entsprechnung und werden daher durch diese Version des caption-Paketes auch nicht emuliert. Sie führen also bei der Verwendung zu Fehlermeldungen und müssen daher zwingend umgesetzt werden. Die Umsetzung ist von Fall zu Fall verschieden, lesen Sie sich daher bitte diese Anleitung gründlich durch und suchen Sie sich die Optionen bzw. Befehle als Ersatz heraus, die Ihren Bedürfnissen entsprechen.

Ebenfalls keine Entsprechung hat die Option ignoreLTcapwidth der *v*2.*x*. Deren Verwendung kann in der Regel einfach entfallen, da das caption-Paket den Wert von \LTcapwidth sowieso nicht beachtet, solange er nicht explizit auf einen anderen Wert als den Standardwert (=4in) gesetzt wird. (Siehe [Abschnitt 6.8:](#page-36-0) *[longtable](#page-36-0)*)

### <span id="page-53-0"></span>C.3 caption v3.0

Das caption-Paket *v*3.0 hatte keine weiteren Dokumentenklassen unterstützt als die drei Standard-Klassen, die LATEX selber mitbringt: article, report und book. Daher waren die Vorbelegungen der Einstellungsmöglichkeiten fest durch dieses Paket vorgegeben, sie repräsentierten das Aussehen bei Verwendung einer dieser Klassen. Nun aber unterstützt das caption-Paket mehr Dokumentenklassen aktiv, folglich kann die Vorbelegung nun von der verwendeten Dokumentenklasse abhängen.

Ein Beispiel: Während in *v*3.0 die Vorbelegung der Ausrichtung immer justification=justified war, ist sie nun immer noch justified wenn eine der drei Standardklassen verwendet wird, aber justification=raggedright, wenn die beamer-Klasse verwendet wird.

Möchten Sie weiterhin die "alten" Vorbelegungen, so können Sie die Option style=base beim Laden des caption-Paketes angeben oder später mit \captionsetup{style=base} den alten Grundzustand wieder herstellen.

Weiterhin prüft das caption-Paket nun automatisch auf Inkompatibilitäten und gibt ggf. eine Warnung aus. Sollte eine ernsthafte Inkompatibilität festgestellt werden, werden außerdem einige Features des caption-Paketes abgeschaltet. Lediglich diese Prüfung ist neu, wenn Sie also neuerdings eine Kompatibilitätswarnung erhalten, so waren auch bereits vorangegangene Versionen des caption-Paketes inkompatibel, dies hatte sich aber früher "nur" durch Seiteneffekte bzw. nicht korrekt funktionierende Optionen oder Befehle geäußert. Die Kompatibilitätswarnungen sagen auch nicht aus, daß etwas schief gegangen ist, sondern lediglich, daß etwas schief gehen könnte. Sie sollten aber auf jeden Fall, wenn Sie das caption-Paket trotz einer solchen Warnung einsetzen, die Abbildungs- und Tabellenbeschriftungen bzgl. ihres Aussehens genau im Auge behalten.

*Hinweis:* Das caption-Paket *v*3.0 hatte als Interimslösung die Option caption=false bereitgestellt, um nicht das ganze caption-Paket zu laden, sondern nur denjenigen Teil, der für den Betrieb des subfig-Paketes[\[20\]](#page-55-3) notwendig war. Dieser Mechanismus ist veraltet und wird nicht mehr angeboten; bitte übergeben Sie stattdessen bei Bedarf diese Option an das subfig-Paket und laden Sie nicht mehr das caption-Paket.

# Literatur

- <span id="page-54-4"></span>[1] Frank Mittelbach und Michel Goossens: *Der LATEX Begleiter (2. Auflage)*, Addison-Wesley, 2004.
- [2] Till Tantau: *[User Guide to the Beamer Class, Version 3.07](http://dante.ctan.org/tex-archive/macros/latex/contrib/beamer/)*, March 11, 2007
- [3] Markus Kohm & Jens-Uwe-Morawski: *[KOMA-Script – ein wandelbares L](http://dante.ctan.org/tex-archive/macros/latex/contrib/koma-script/)ATEX 2*ε *-Paket*, 2007-03-02
- [4] Victor Eijkhout: *[An introduction to the Dutch L](http://dante.ctan.org/tex-archive/macros/latex/contrib/ntgclass/)ATEX document classes*, 3 September 1989
- <span id="page-54-5"></span>[5] Rogério Brito: *[Algorithms](http://dante.ctan.org/tex-archive/macros/latex/contrib/algorithms/)*, June 2, 2006
- <span id="page-54-2"></span>[6] Anselm Lingnau: *[An Improved Environment for Floats](http://dante.ctan.org/tex-archive/macros/latex/contrib/float/)*, 2001/11/08
- <span id="page-54-6"></span>[7] Mats Dahlgren: *[Welcome to the floatflt package](http://dante.ctan.org/tex-archive/macros/latex/contrib/floatflt/)*, 1998/06/05
- <span id="page-54-0"></span>[8] Olga Lapko: *[The floatrow package documentation](http://dante.ctan.org/tex-archive/macros/latex/contrib/floatrow/)*, 2007/12/24
- <span id="page-54-7"></span>[9] Sebastian Gross: *[Welcome to the beta test of fltpage package!](http://dante.ctan.org/tex-archive/macros/latex/contrib/fltpage/)*, 1998/11/13
- <span id="page-54-1"></span>[10] Sebastian Rahtz & Heiko Oberdiek: *Hypertext marks in*  $\Delta T$ *<sub>E</sub>X*, November 12, 2007
- <span id="page-54-8"></span>[11] Heiko Oberdiek: *[The hypcap package – Adjusting anchors of captions](http://dante.ctan.org/tex-archive/macros/latex/contrib/oberdiek/)*, 2007/04/09
- <span id="page-54-9"></span>[12] Carsten Heinz & Brooks Moses: *[The Listings Package](http://dante.ctan.org/tex-archive/macros/latex/contrib/listings/)*, 2007/02/22
- <span id="page-54-3"></span>[13] David Carlisle: *[The longtable package](http://dante.ctan.org/tex-archive/macros/latex/required/tools/)*, 2004/02/01
- [14] Friedhelm Sowa: *[Pictures in Paragraphs](http://dante.ctan.org/tex-archive/macros/latex209/contrib/picinpar/)*, July 13, 1993
- [15] Joachim Bleser und Edmund Lang: *[PicIns-Benutzerhandbuch Version 3.0](http://dante.ctan.org/tex-archive/macros/latex209/contrib/picins/)*, September 1992
- <span id="page-54-10"></span>[16] Sebastian Rahtz und Leonor Barroca: *[A style option for rotated objects in L](http://dante.ctan.org/tex-archive/macros/latex/contrib/rotating/)ATEX*, 1997/09/26
- <span id="page-55-4"></span>[17] Erica M. S. Harris & Geoffrey Tobin: *[LaTeX Document Package "setspace"](http://dante.ctan.org/tex-archive/macros/latex/contrib/setspace/)*, 1 December 2000
- <span id="page-55-1"></span>[18] Rolf Niepraschk & Hubert Gäßlein: *[The sidecap package](http://dante.ctan.org/tex-archive/macros/latex/contrib/sidecap/)*, 2003/06/06
- <span id="page-55-5"></span>[19] Steven D. Cochran: *[The subfigure package](http://dante.ctan.org/tex-archive/macros/latex/contrib/subfigure/)*, 2002/07/02
- <span id="page-55-3"></span>[20] Steven D. Cochran: *[The subfig package](http://dante.ctan.org/tex-archive/macros/latex/contrib/subfig/)*, 2005/07/05
- <span id="page-55-6"></span>[21] Johannes Braams und Theo Jurriens: *[The supertabular environment](http://dante.ctan.org/tex-archive/macros/latex/contrib/supertabular/)*, 2002/07/19
- <span id="page-55-0"></span>[22] Donald Arseneau: *[Three part tables: title, tabular environment, notes](http://dante.ctan.org/tex-archive/macros/latex/contrib/misc/)*, 2003/06/13
- <span id="page-55-2"></span>[23] Donald Arseneau: *[WRAPFIG.STY ver 3.6](http://dante.ctan.org/tex-archive/macros/latex/contrib/wrapfig/)*, 2003/01/31
- <span id="page-55-7"></span>[24] Peter Wilson: *[The xtab package](http://tug.ctan.org/tex-archive/macros/latex/contrib/xtab/)*, 2004/05/24